# **CAPÍTULO 3**

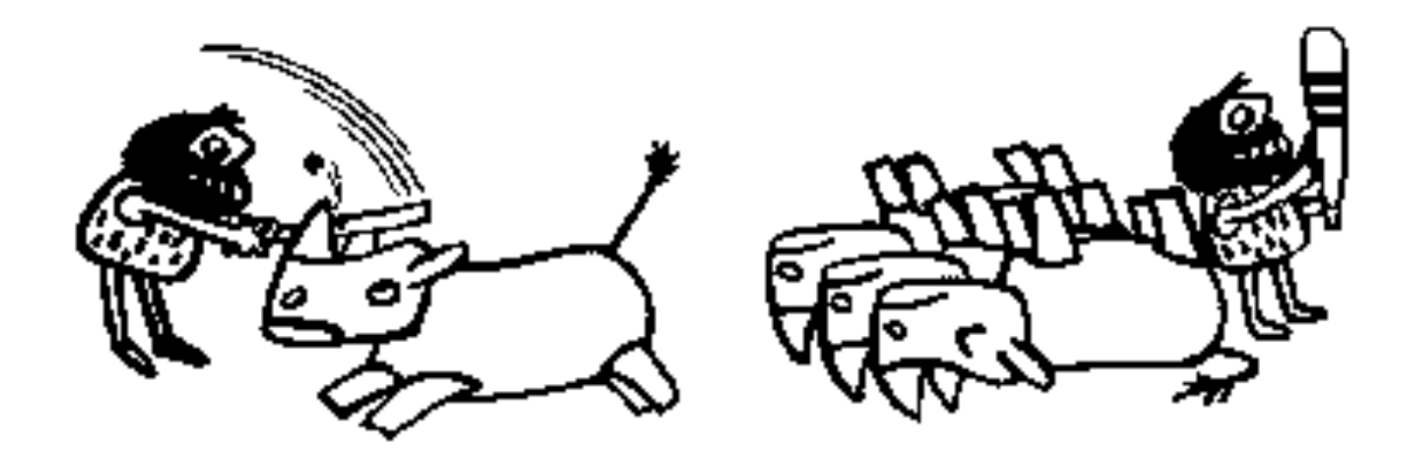

#### **RESOLUCIÓN DE ECUACIONES IMPLÍCITAS**

#### **OBJETIVO**

*El objetivo de este capítulo es introducir alestudiante a los métodos básicos para la resolución de ecuaciones implícitas. Al final delcapítulo el estudiante será capaz de diferenciarentre los métodos de dos puntos iniciales y losmétodos de un solo punto inicial y seleccionarcual es el más adecuado a su problema. Elestudiante será igualmente capaz de diagnosticarla calidad de la solución obtenida. Sus nocionespodrán ser generalizadas a problemasmultivariables. El estudiante sabrá igualmentecomo resolver el caso especial de los polinomios.*

# **ECUACIÓN IMPLÍCITA**

- Una ecuación implícita es una ecuación en la cual la(s) variable(s) no puede(n) ser obtenida(s) en forma explícita.
- Se suele decir que no se puede(n) "despejar" la(s) incógnita(s).
- No sólo es una ecuación no lineal ya que: $ax^3 + byx^2+cx + d = 0$  no es implícita en y.

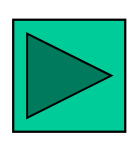

# **ECUACIÓN IMPLÍCITA**

• Su escritura genérica es de la forma:

$$
\mathbf{f}(\mathbf{x}) = \mathbf{0} = \begin{cases} f_1(x_1, x_2, ..., x_n) = 0 \\ f_2(x_1, x_2, ..., x_n) = 0 \\ \vdots \\ f_n(x_1, x_2, ..., x_n) = 0 \end{cases}
$$

#### **EJEMPLOS**

• Ecuación de estado (por ejemplo la ecuación de van der Waals):

$$
\left(P + \frac{a}{v^2}\right)(v-b) = RT
$$

• Reactor de mezcla completa con reacción química y volumen variable:

$$
C_{a} = \frac{C_{ao}v_{o}}{(V_{o}^{*} + v_{o}t)k} (1 - e^{-kt})
$$

# **TIPOS DE MÉTODOSUna variable**

- Dos puntos iniciales: basados en el Teorema de Bolzano (Bisección, Regula-Falsi, etc.)
- Un punto inicial: Newton-Raphson, Punto Fijo, Métodos de Segundo Orden

### **TIPOS DE MÉTODOSMultivariables**

- Método de Newton-Raphson Multivariable.
- Método de Punto Fijo Multivariable

# **RAÍCES DE POLINOMIOS**

- Polinomios: se estudiarán como un caso particular.
- Se revisarán las técnicas para hallar raíces de polinomios de segundo y tercer grado (Cardano), Método de Bairstow y cociente diferencia (Rufini).

# **MÉTODOS CON DOS PUNTOS INICIALESTeorema de Bolzano**

Sea f una función contínua en cada punto del intervalo cerrado [a,b], y se supondrá que f(a) y f(b) tienen signos distintos. Existe entonces por lo menos un c en el intervalo abierto ]a,b[ tal que f(c) sea igual a cero.

#### **TEOREMA DE BOLZANO**

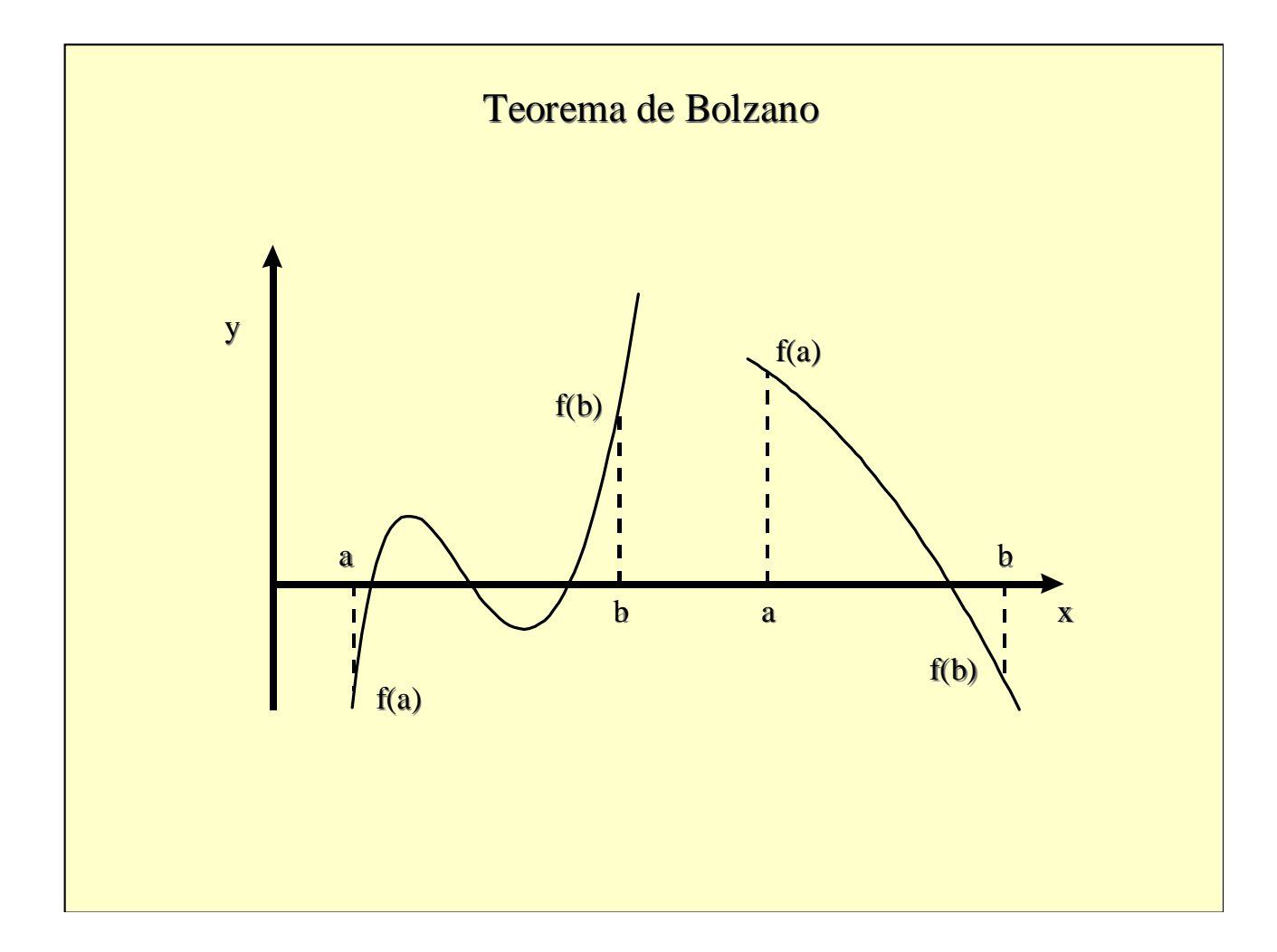

### **TEOREMA DE BOLZANOLógica para encerrar la raíz**

Si  $f(a) f(c) = 0$  c es la solución

Si  $f(a) f(c) > 0$  a toma el valor de c

Si  $f(a) f(c) < 0$  b toma el valor de c

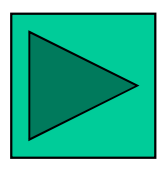

# **MÉTODO DE LA BISECCIÓN**

- Este método es el más sencillo de todos.
- Se basa en un sentido natural del hombreque podría transcribirse así: como el punto <sup>c</sup>está entre <sup>a</sup> y b, se podría decir que el punto<sup>c</sup> está en el medio de <sup>a</sup> y b.

# **MÉTODO DE LA BISECCIÓN**

• Es evidente que el punto más sencillo de ubicar dentro del intervalo a-b es exactamente en el punto medio.

$$
c = \frac{a+b}{2}
$$

#### **DESVENTAJAS**

- Si bien la puesta en funcionamiento delmétodo es muy fácil de llevar <sup>a</sup> cabo, elnúmero de cálculos que se debe realizarpara alcanzar la precisión deseada suele sermuy elevado.
- El número de iteraciones puede ser *<sup>a</sup> priori* evaluada.

#### **DESVENTAJAS**

• En cada iteración el valor aproximado de la solución cambia solamente en la cantidad  $\varepsilon$ <sup>(n)</sup>, donde n representa el número de iteraciones que se han realizado hasta este paso de cálculo:

$$
\epsilon^{(n)} = \frac{b-a}{2^n}
$$

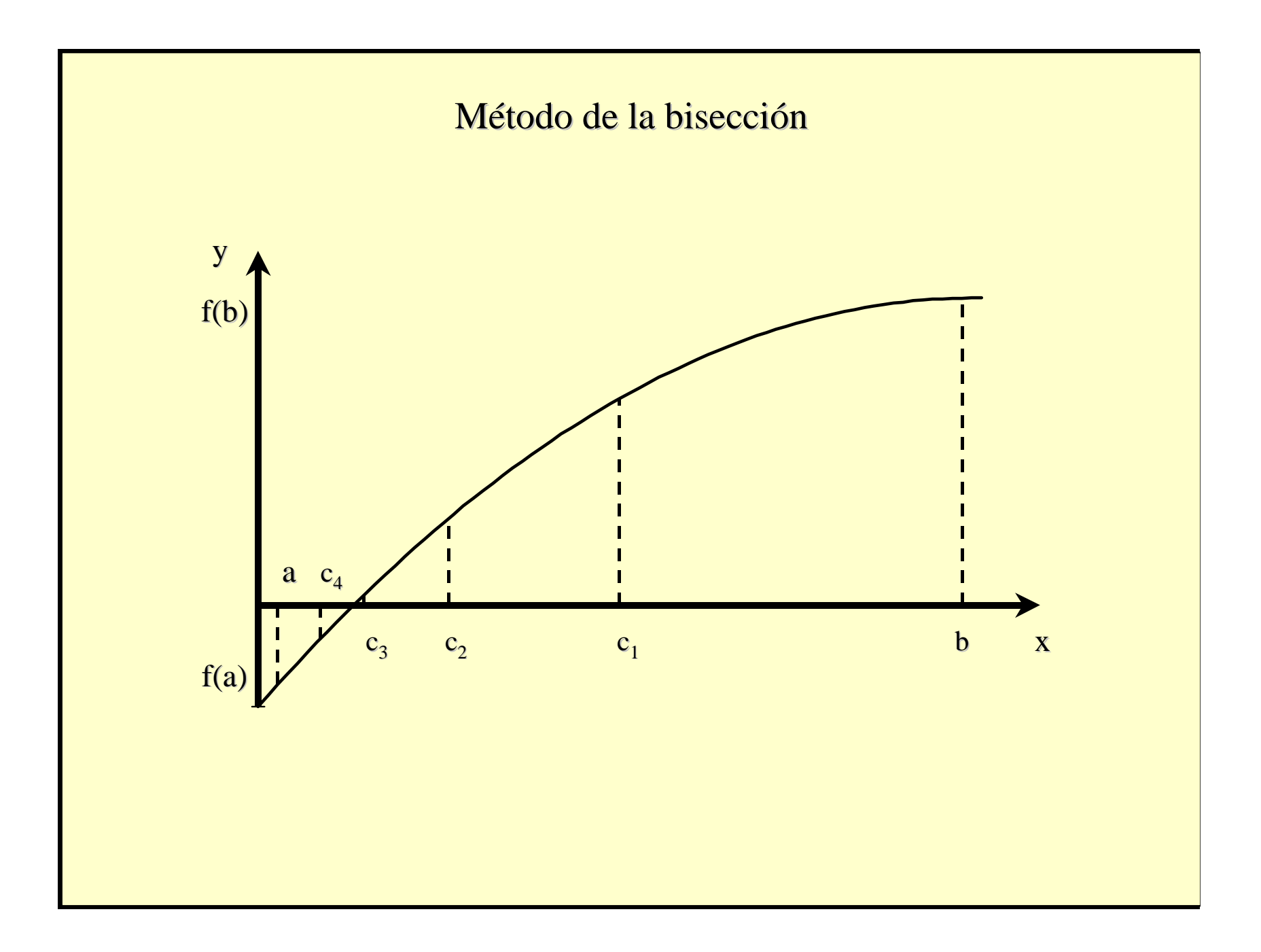

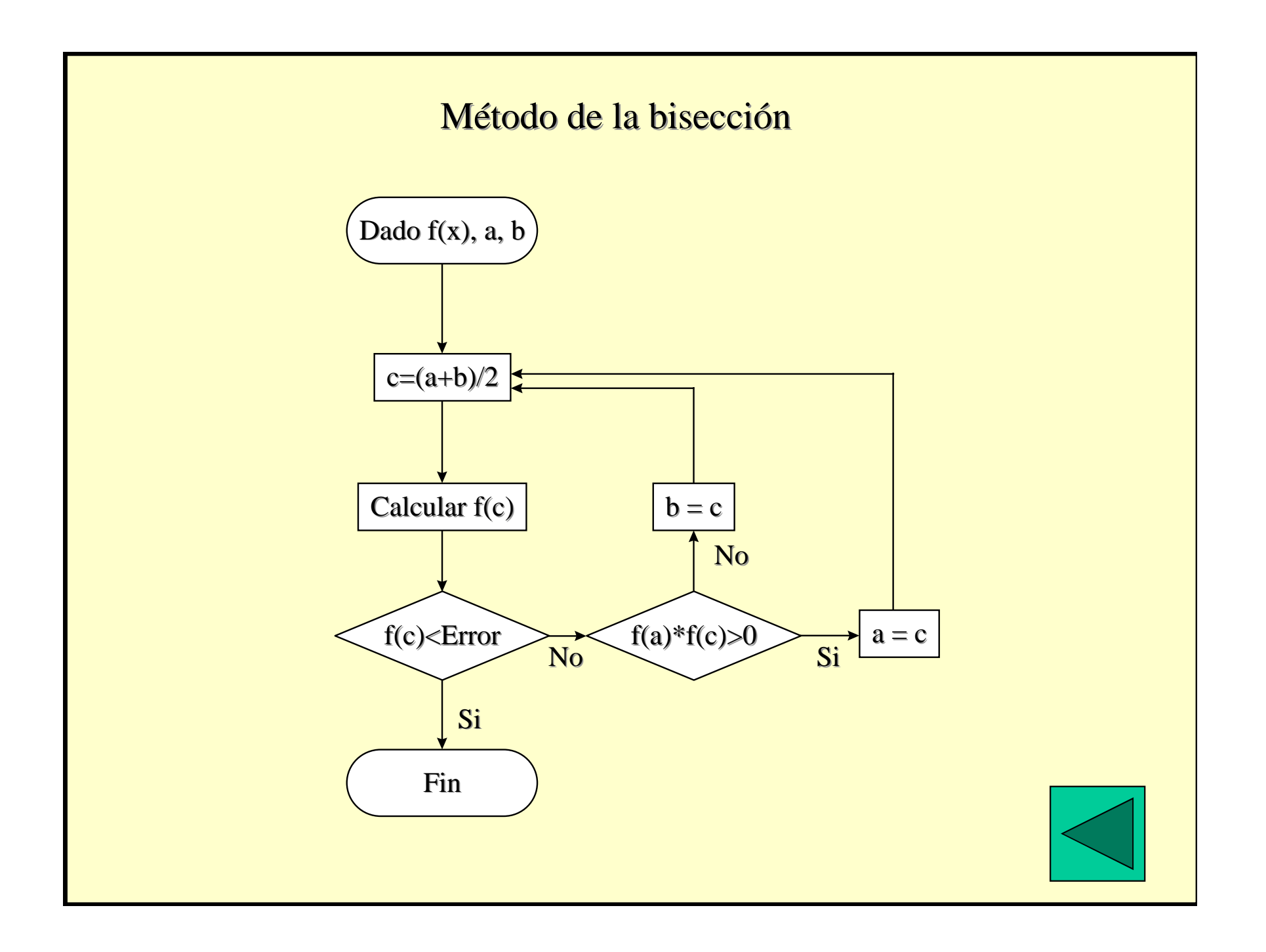

### **REGULA-FALSI(Interpolación Lineal)**

- El método de Regula-Falsi corresponde <sup>a</sup>realizar una interpolación lineal entre lospuntos <sup>a</sup> y b.
- Se busca, en la recta que pasa por los puntos $[a;f(a)]$  y  $[b;f(b)]$ , el punto c tal que su imagen f(c) se anule.

#### **REGULA-FALSI**

- En esta expresión aparece la relación (b a)/ $(f(b) - f(a))$  que es equivalente al inverso de la derivada de primer orden de la función f.
- La ecuación resultante es:

c = a - f(a)
$$
\frac{b-a}{f(b)-f(a)}
$$
 =  $\frac{af(b)-bf(a)}{f(b)-f(a)}$ 

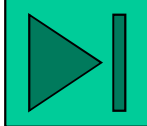

### **VENTAJAS**

- La velocidad de convergencia de este método es muy superior a la del método de la bisección cuando ambos puntos están lejos de la solución.
- Se puede demostrar que la convergencia del método de interpolación lineal puede ser escrito de la forma:

$$
\epsilon^{(n)}=\epsilon^{(n-1)}\epsilon^{(n-2)}\,\frac{f^{\prime\prime}(\xi)}{2f^{\prime}(\xi)}
$$

#### **DESVENTAJAS**

- Su eficiencia ya no es tan evidente cuando un punto está distante de la solución y el otro está muy cercano a ella.
- Uno de los principales defectos de este método es que en la mayoría de los casos, uno de los límites del intervalo es utilizado como punto de apoyo y solamente el otro se ve afectado por el procedimiento de cálculo, afectando así la velocidad de convergencia.

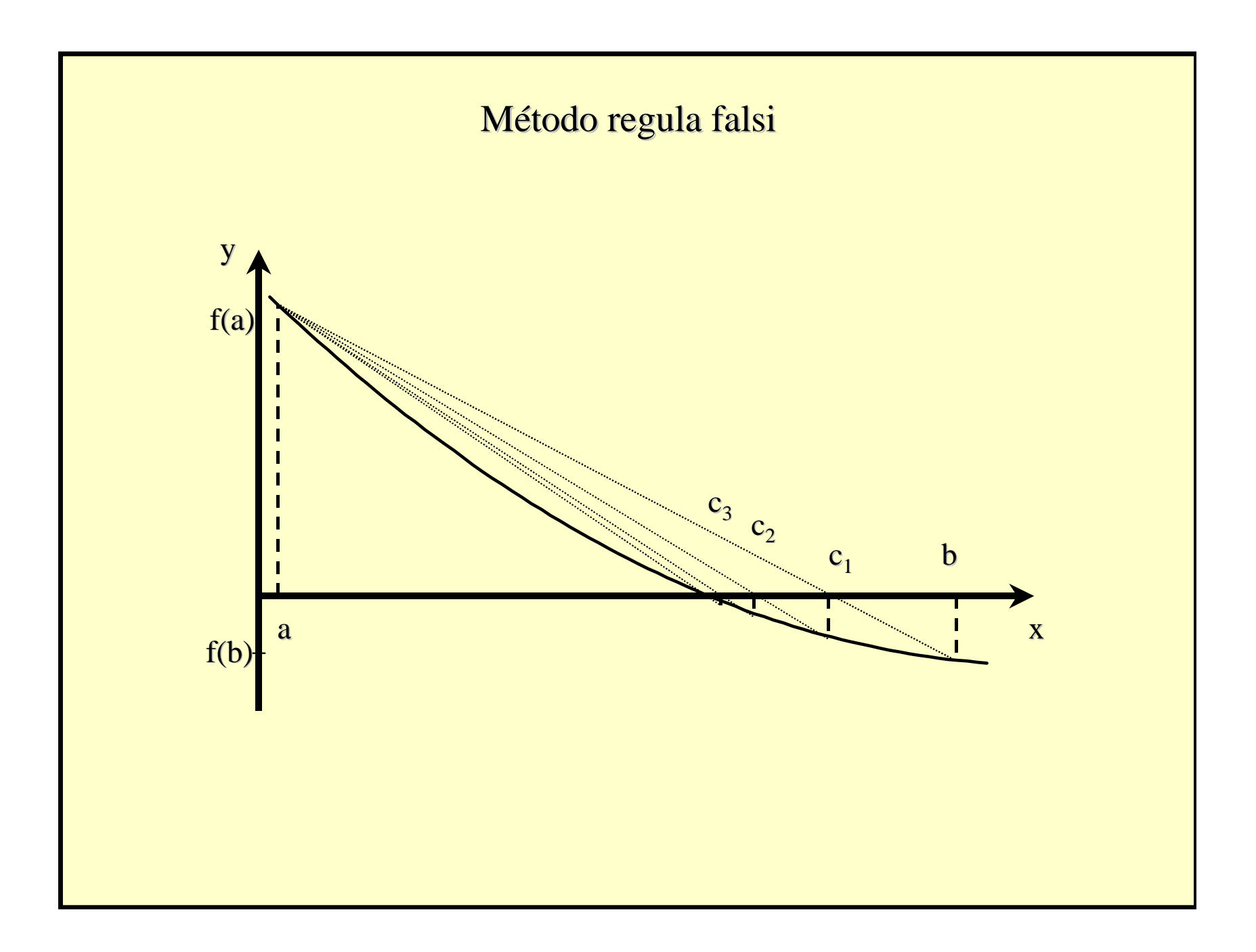

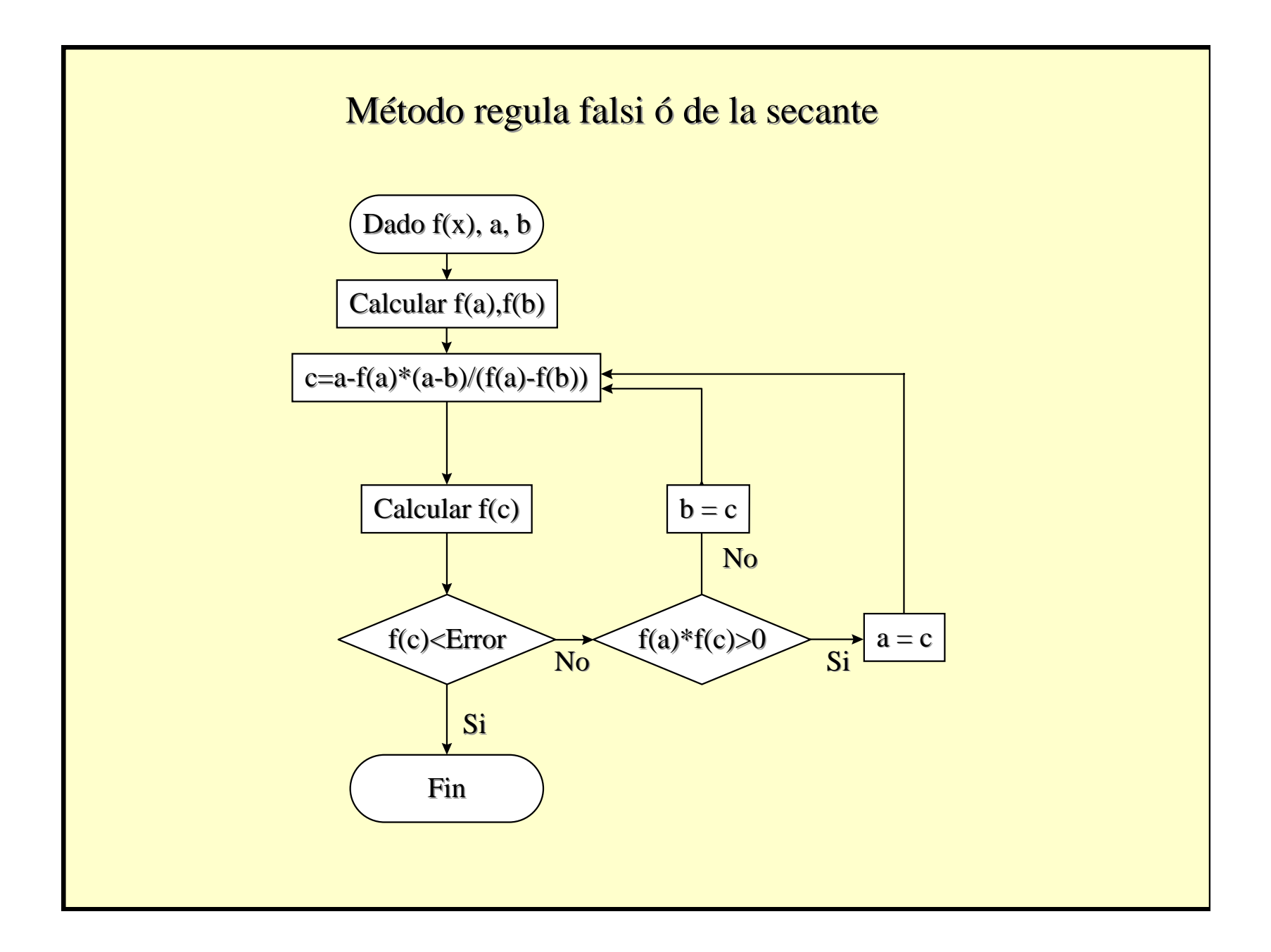

### **REGULA-FALSI MODIFICADO**

- Diseñado para evitar que durante el proceso de acercamiento <sup>a</sup> la raíz, no se vaya <sup>a</sup>utilizar un punto lejano <sup>a</sup> ella como apoyofijo.
- Esto se logra mediante unas preguntasrealizadas sobre los límites del intervalo.

### **REGULA-FALSI MODIFICADO**

- Si durante dos iteraciones sucesivas el producto f(a).f(c) mantiene su signo negativo entonces los nuevos límites son [a; f(a)/2] y [c; f(c)].
- Si el producto f(a).f(c) mantiene su signo positivo entonces los nuevos límites son [c; f(c)] y [b; f(b)/2]
- Finalmente si el f(a).f(c) cambia de signo se aplica la regla tradicional de Regula-Falsi.

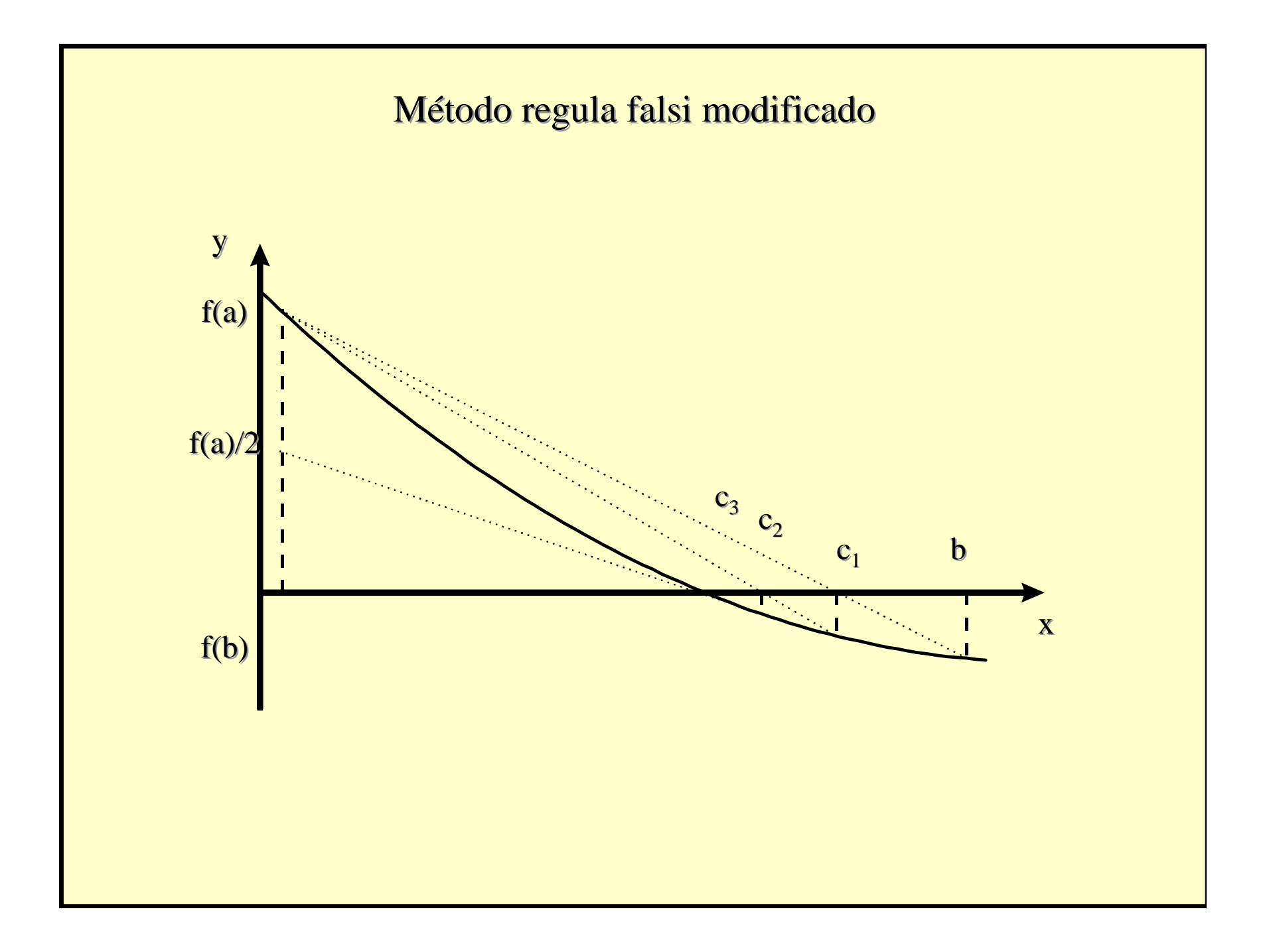

### **REGULA-FALSI MODIFICADO**

 • El valor de c se obtiene por una expresión muy similar a la de la secante, pero con un factor correctivo a nivel del denominador (que representa la derivada de primer orden).

$$
c = a - \frac{f(a)}{f(a) - f(b)} + \frac{\frac{f(a) - f(b)}{a - b} - \frac{f(b) - f(c)}{b - c}}{2}
$$

# **MÉTODOS CON UN PUNTO INICIAL**

- Los métodos con un solo punto inicialsuelen ser más rápidos para llegar <sup>a</sup> lasolución aproximada que los métodos condos puntos iniciales.
- Además, ya que requieren un solo punto de partida, no necesitan un conocimiento*a priori* de la función para estimar la zonadonde puede(n) estar la(s) solución(es).

#### **DESVENTAJAS**

• Su principal defecto se debe al hecho que este mismo desconocimiento de la función no permite saber *a priori* si existe o no una solución al problema, o en el caso que exista, si puede ser alcanzada a partir del primer valor suministrado.

# **MÉTODOS TRADICIONALES**

•Newton-Raphson y

> $\bullet$ Punto Fijo.

#### **NEWTON-RAPHSON**

- El método de Newton-Raphson, <sup>a</sup> vecesconocido solamente bajo el nombre de Newton, se basa en formular un desarrollo en serie de Taylor en un punto cercano <sup>a</sup> lasolución.
- Este desarrollo en serie puede ser escrito:

$$
f(x+h) = f(x) + \frac{h}{1!}f'(x) + \frac{h^{2}}{2!}f''(x) + \dots
$$

#### **NEWTON-RAPHSON**

• Si ahora se aplica esta fórmula, truncada alprimer orden, <sup>a</sup> dos puntos consecutivos de la serie que converge hacia la solución talque h=  $x^{(n+1)}$ -  $x^{(n)}$ , y notando que  $f(x^{(n+1)})$ tiende <sup>a</sup> cero, se obtiene:

$$
0 = f(x^{(n+1)}) = f(x^{(n)}) + (x^{(n+1)} - x^{(n)})f'(x^{(n)})
$$

#### **NEWTON-RAPHSON**

• Reorganizando esta ecuación se obtiene:

$$
x^{(n+1)} = x^{(n)} - \frac{f(x^{(n)})}{f'(x^{(n)})}
$$

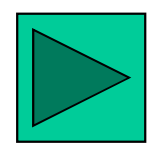

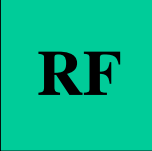

#### **VENTAJAS**

- La ecuación de Newton-Raphson es muysencilla, pero sumamente poderosa.
- Se requieren pocas iteraciones paraconverger, pero no se tiene *<sup>a</sup> priori* ninguna garantía de que el método vaya <sup>a</sup> permitirobtener la solución.

#### **DESVENTAJAS**

- En cada iteración, se necesita evaluar una vez la función f(x) y una vez su derivada  $f'(x)$ .
- Su principal limitación corresponde al hecho que debe conocerse la expresión analítica de la derivada, o realizar una evaluación precisa en forma numérica.

### **N-R y Regula-Falsi**

- Si se reemplaza el cálculo de la derivada por una aproximación a través de dos puntos consecutivos
- • $f'(X^{(n)}) = (f(X^{(n)}) - f(X^{(n-1)}))/X^{(n)} - X^{(n-1)}$
- se obtiene el método de Regula-Falsi discutido anteriormente.

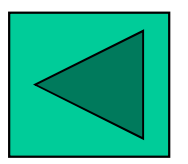
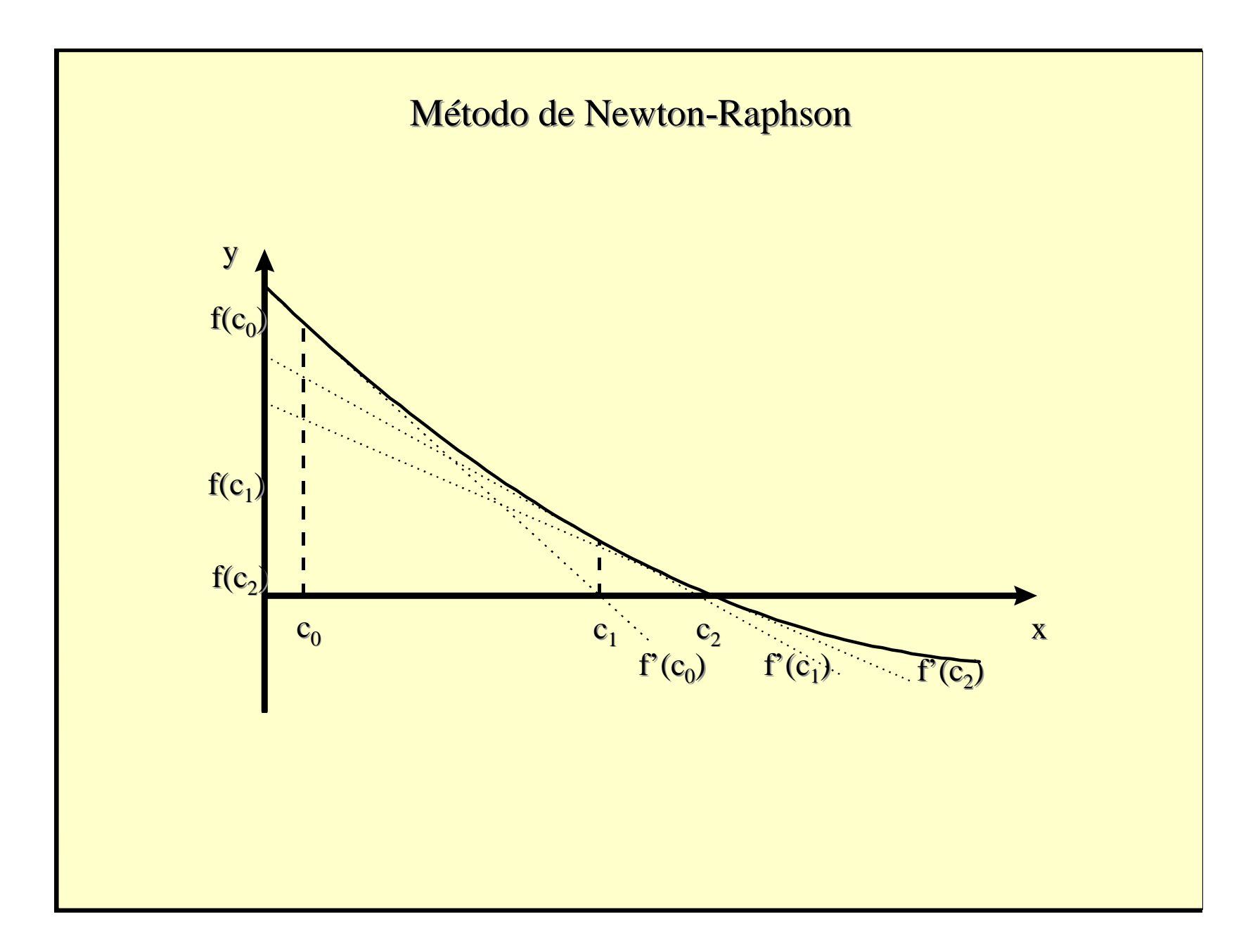

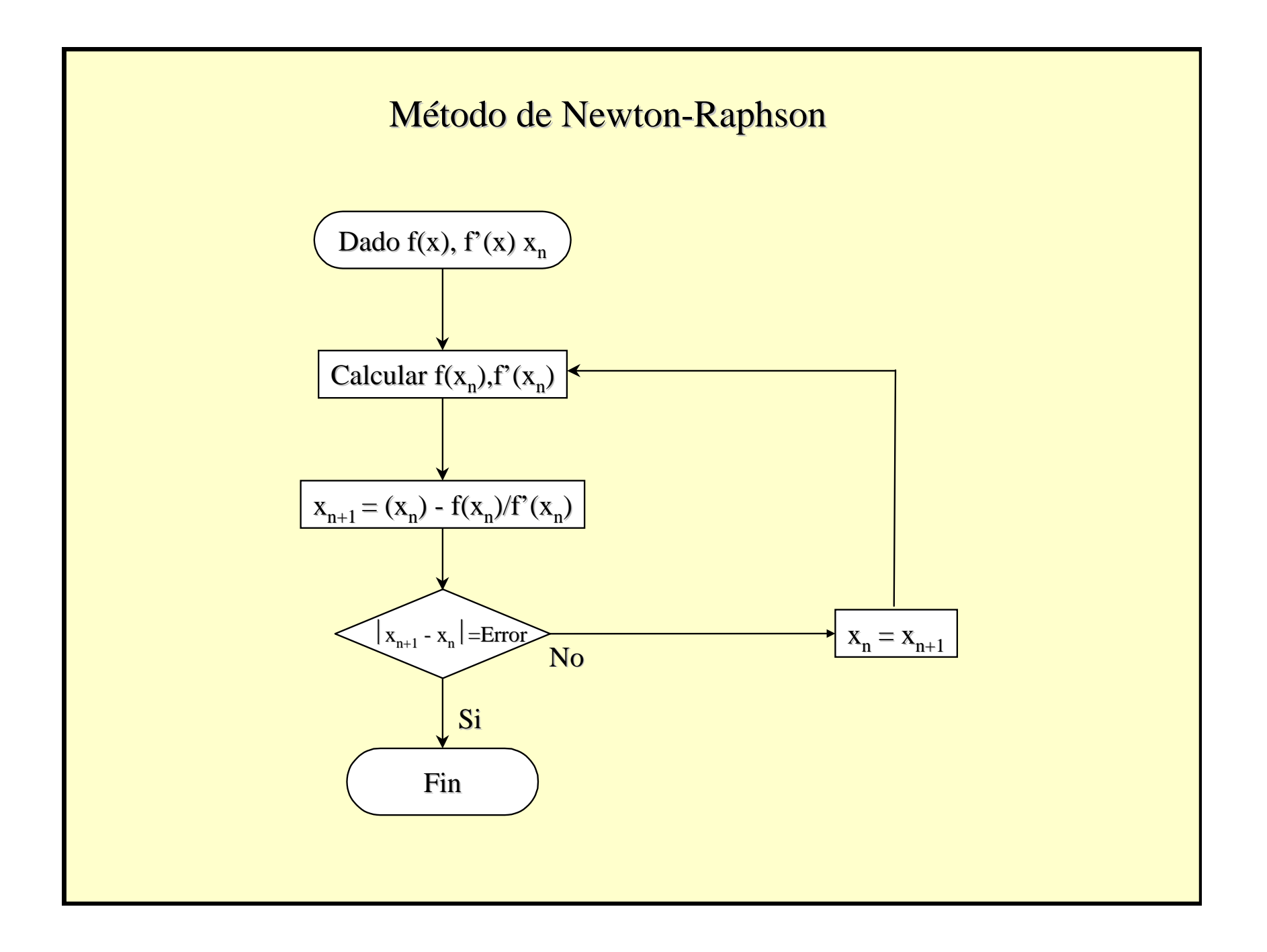

## CRITERIO DE CONVERGENCIA

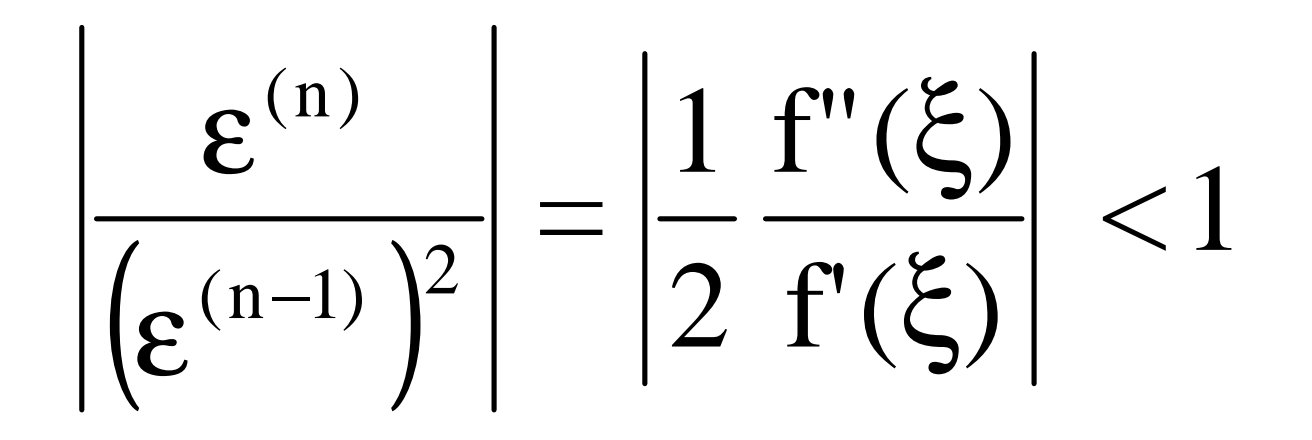

## **PUNTO FIJO**

- En el caso del método del punto fijo, laescritura general del problema debe serpresentada de forma distinta.
- En efecto, en vez de tener la ecuación general f(x)=0, se debe escribir la ecuaciónde la forma  $g(x)=x$ .
- Ciertas formas pueden ser improcedentespara la obtención de la raíz de la ecuación.

#### **PUNTO FIJO**

• El procedimiento utilizado en el punto fijo es sumamente sencillo. A partir de un valor inicial de la variable  $x(x^{(0)}$  al inicio del método y  $x^{(n)}$  en la etapa n de cálculo), se calcula la imagen de la función g en este punto  $g(x^{(0)})$  o  $g(x^{(n)})$ . Si el proceso es convergente, este valor corresponde a una mejor aproximación de la solución.

#### PUNTO FLIO

• La ecuación puede escribirse de la forma:

 $X^{(n+1)} = g(X^{(n)})$ 

## **CRITERIO DE CONVERGENCIA**

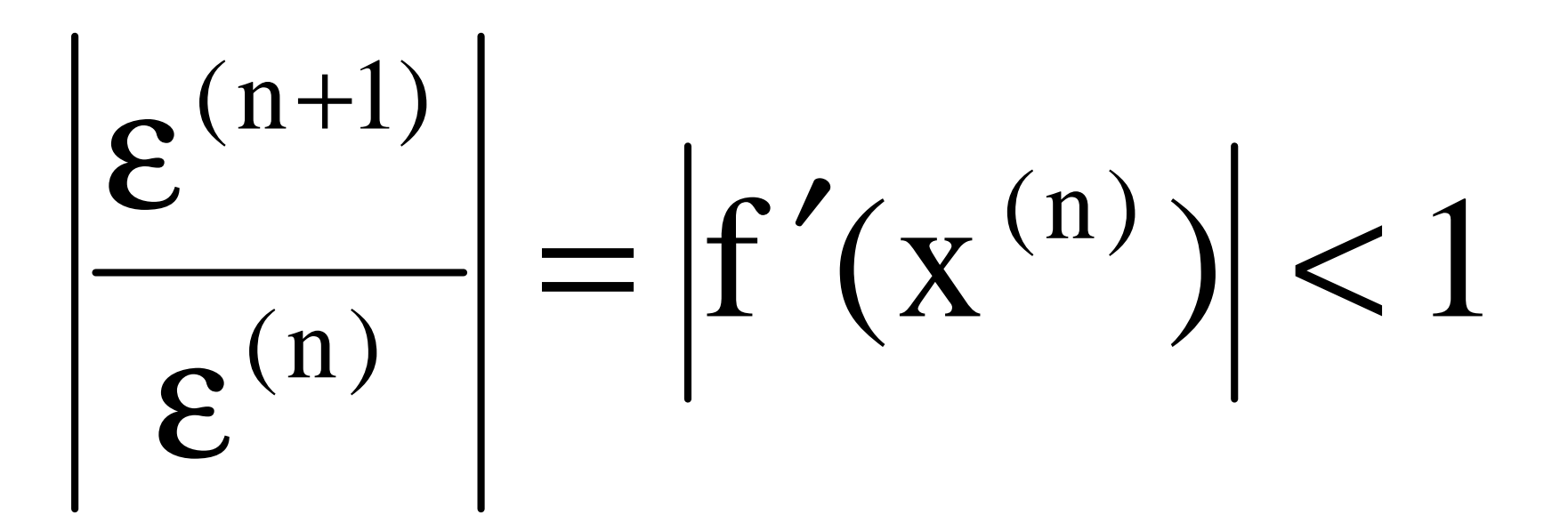

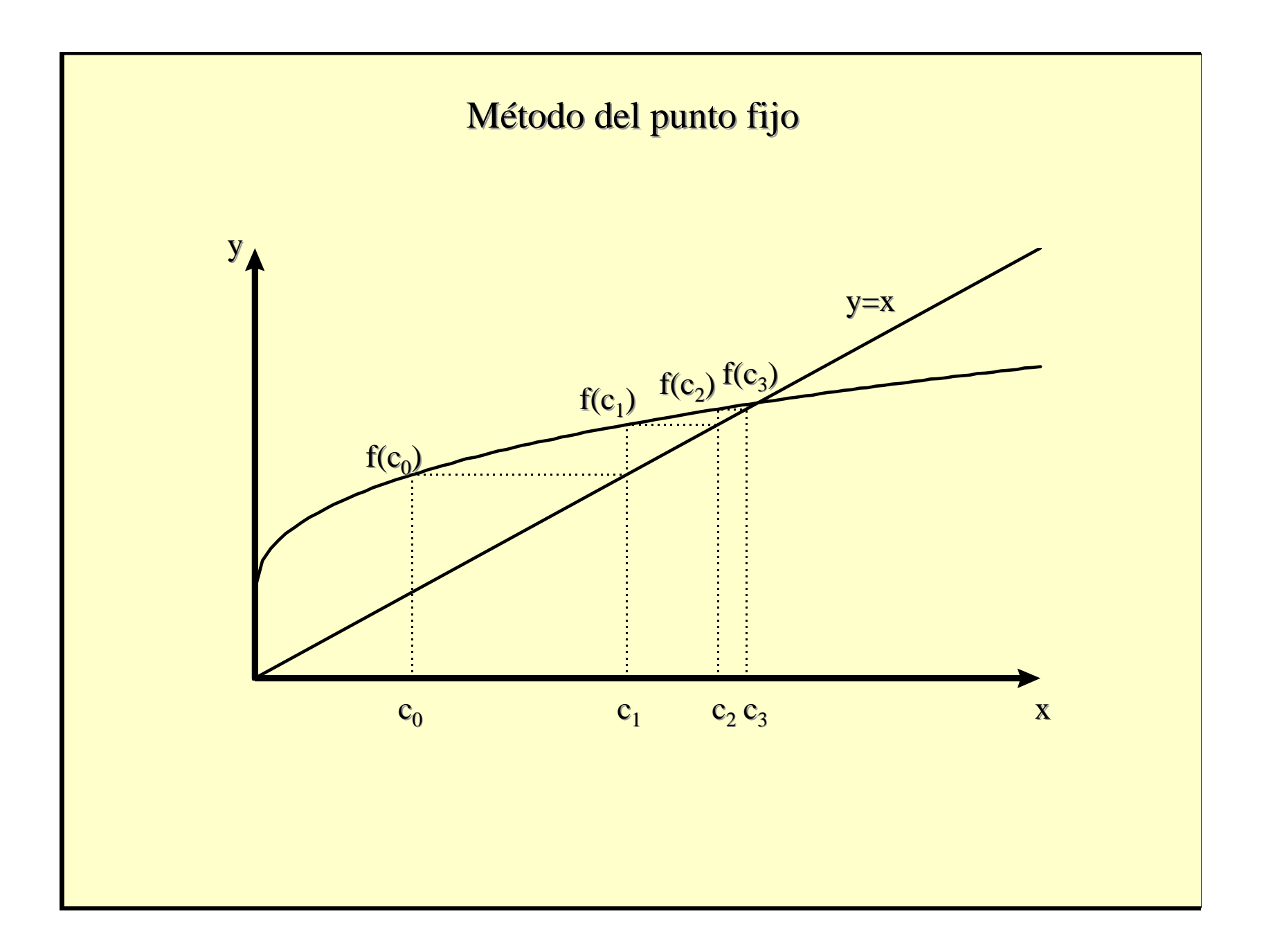

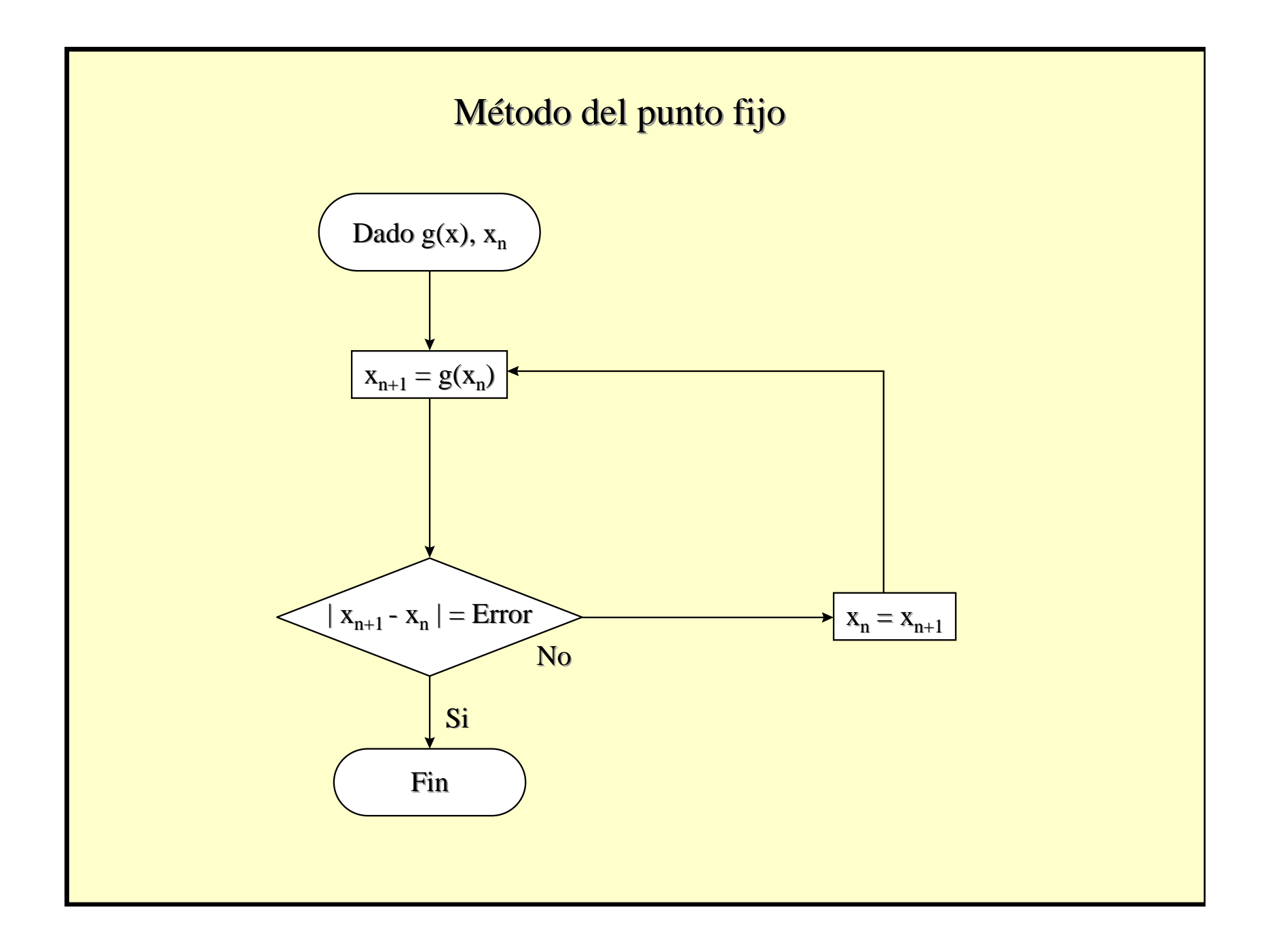

#### **SUGERENCIAS**

• Dado el hecho que, como se ha mencionado anteriormente, numerosas expresiones $g(x)=x$  pueden ser obtenidas a partir de  $f(x)=0$ , es conveniente tener un particular cuidado en seleccionar la función que sea la más representativa desde el punto de vistafísico.

## **SUGERENCIASRelajación**

• Es conveniente recordar que en numerosos casos, se puede probar la expresión:

$$
x^{(n+1)} = (1-\alpha)x^{(n)} + \alpha g(x^{(n)})
$$

• El valor de  $\alpha$  es un número comprendido en el intervalo ]0,1], siendo 1/2 un valortradicional.

## **MÉTODOS DE SEGUNDO ORDEN**

- Existen métodos que aceleran la convergencia del método de Newton-Raphson.
- Uno de los más sencillos es el método deSteffensen que toma en cuenta la derivadade segundo orden en el desarrollo en seriede Taylor.

## **MÉTODOS DE SEGUNDO ORDEN**

• La expresión que se utiliza es:

$$
0 = f(x^{(n+1)}) = f(x^{(n)}) + (x^{(n+1)} - x^{(n)})f'(x^{(n)}) + \frac{(x^{(n+1)} - x^{(n)})^2}{2}f''(x^{(n)})
$$

$$
x^{(n+1)} = x^{(n)} - \frac{f(x^{(n)})}{f'(x^{(n)}) + \frac{\left(x^{(n+1)} - x^{(n)}\right)}{2}f''(x^{(n)})}
$$

## **VENTAJAS Y DESVENTAJAS**

- Este tipo de fórmula permite obtener unamayor precisión en un solo cálculo.
- Requiere de la evaluación de un número superior de veces de la función y susderivadas y por lo tanto requiere mayortiempo de cálculo.

#### **DESVENTAJAS**

• Esta forma implícita requiere un cálculo iterativo del valor  $x^{(n+1)}$ , lo que es poco conveniente si se desea limitar el número de cálculos en cada paso.

$$
x_{j}^{(n+1)} = x^{(n)} - \frac{f(x^{(n)})}{f'(x^{(n)}) + \frac{(x_{j}^{(n+1)} - x^{(n)})}{2}f''(x^{(n)})}
$$

# FÓRMULA DE HALLEY

- Se conoce también la fórmula de Halley para la evaluación de la solución a partir de del conocimiento de la derivada de segundo orden.
- La expresión es:

$$
x^{(n+1)} = x^{(n)} - \frac{f(x^{(n)})}{f'(x^{(n)}) - \frac{f(x^{(n)})f''(x^{(n)})}{2f'(x^{(n)})}}
$$

# **RAÍCES MÚLTIPLES**

- Una raíz de una función f(x) es múltiplecuando la función es tangencial al eje x.
- Por ejemplo, una raíz doble resulta de:

$$
f(x) = (x - x_0)(x - x_1)^2 = x^3 - x^2(2x_1 + x_0) + x(x_1^2 + 2x_0x_1) - x_0x_1^2
$$

#### **RAICES DOBLES**

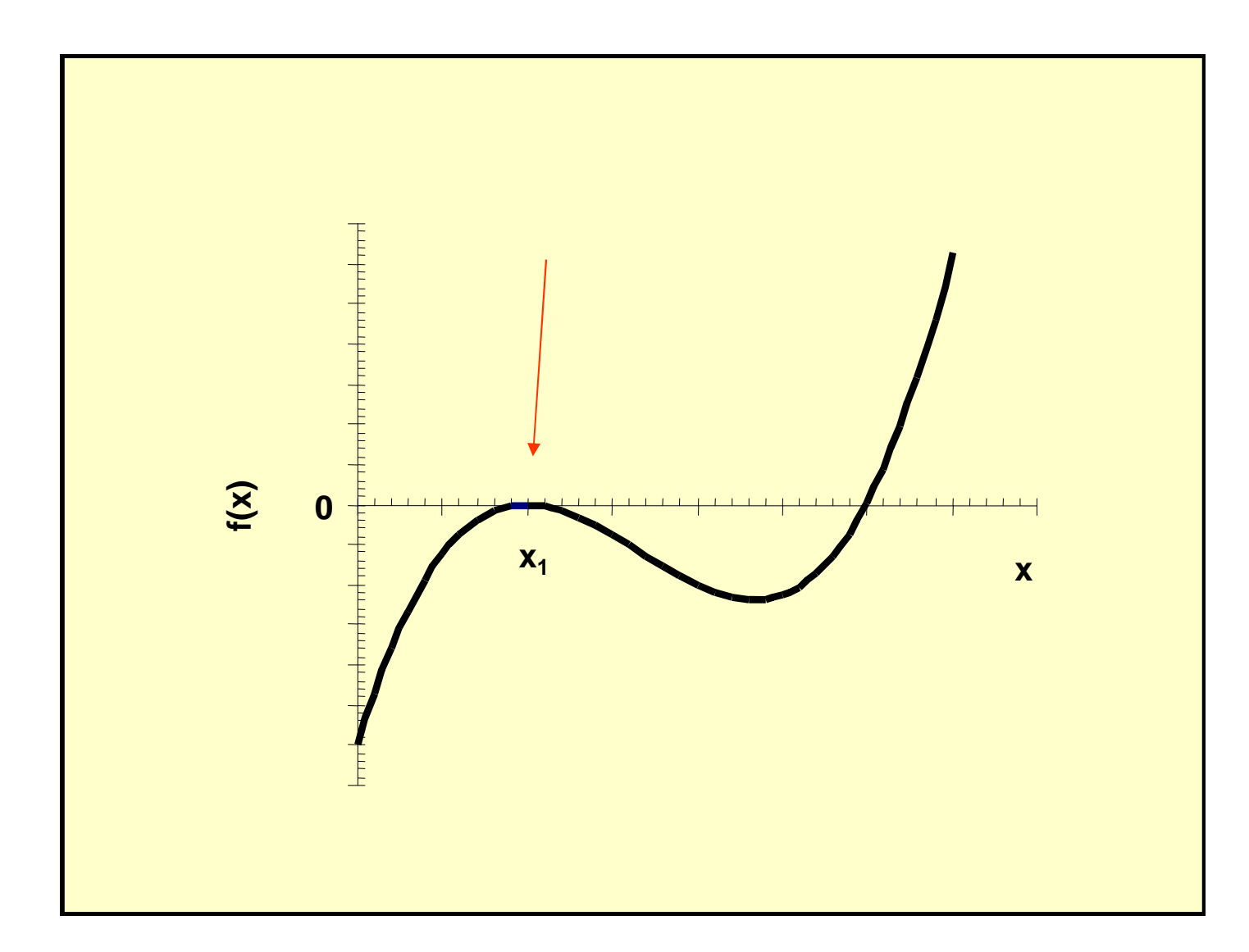

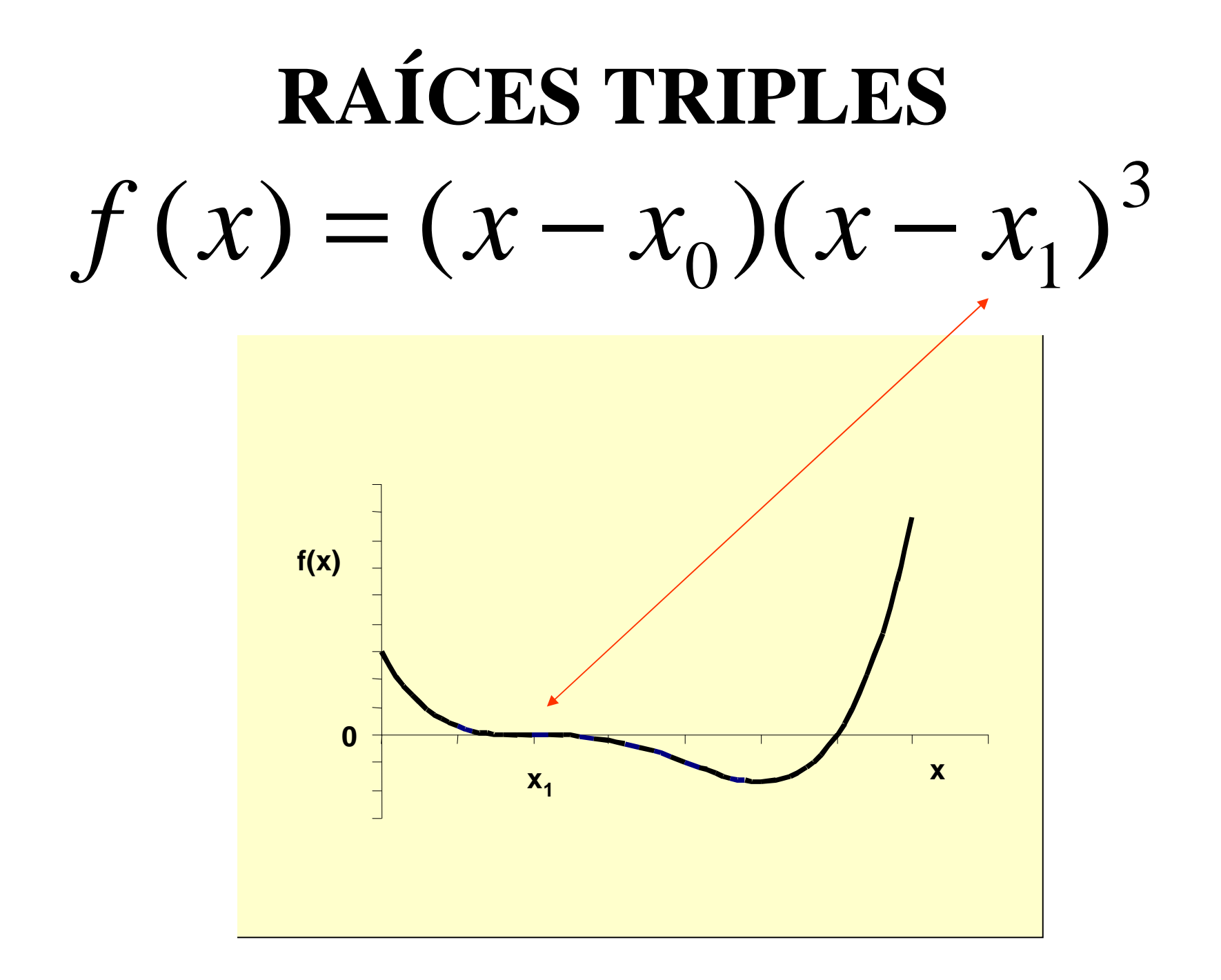

#### **PROBLEMAS**

- Las funciones que presenten raícesmúltiples pueden resultar muy problemáticas al querer hallar sus raíces porlos métodos convencionales.
- Por ejemplo la raíces múltiples pares (doble, cuádruple, etc.) no presentan cambio designos y su derivada es igual <sup>a</sup> cero.

## **MÉTODO DE RALSTONRABINOWITZ**

• Propusieron la siguiente modificación <sup>a</sup> lafórmula de Newton-Raphson:

$$
x_{i+1} = x_i - m \frac{f(x_i)}{f'(x_i)}
$$

• donde <sup>m</sup> es la multiplicidad de la raíz (esto es que m=2 para una raíz doble, m=3 parauna raíz triple, etc.).

## **MÉTODO DE RALSTONRABINOWITZ**

• Claro que no es muy satisfactorio tener que conocer la multiplicidad de una raíz previamente; por eso es que los mismosautores proponen una nueva función u(x)como la relación de una función con suderivada; es decir:

$$
u(x) = \frac{f(x)}{f'(x)}
$$

## **MÉTODO DE RALSTONRABINOWITZ**

• Demostraron que la función u(x) tiene las mismas raíces que la función original, por lo que proponen la siguiente fórmula para el cálculo iterativo:

$$
x_{i+1} = x_i - \frac{u(x_i)}{u'(x_i)} = x_i - \frac{f(x_i)f'(x_i)}{[f'(x_i)]^2 - f(x_i)f''(x_i)}
$$

#### **AGENDA**

- Lunes 7: Terminar Capítulo 3. Entregar Tarea # 2.
- Miércoles 9: Clase de ejercicios.
- Lunes 14: Primer Parcial. Entregar Tarea #3.

## **PARCIAL 1**

- Día: 14 de febrero
- Duración: 2 horas
- Lugar: ENE-104
- Requiere: Calculadora. Hojas blancas tamaño carta.
- Tipo de examen: Libro abierto.

## **ESTRUCTURA DEL EXAMEN**

- Dos partes: Teórica y práctica.
- Teórica: Selección sencilla. Tres preguntas incorrectas anulan una correcta. Entre 20 y 30 preguntas.
- Práctica: Tres problemas que pueden ser de: desarrollo, demostración, resolver un sistema sencillo o plantear un problema complejo.

#### **AGENDA**

- Lunes 7: Terminar Capítulo 3. Entregar Tarea # 2.
- Miércoles 9: Clase de ejercicios.
- Lunes 14: Primer Parcial. Entregar Tarea #3.

## **CAPÍTULO 3**

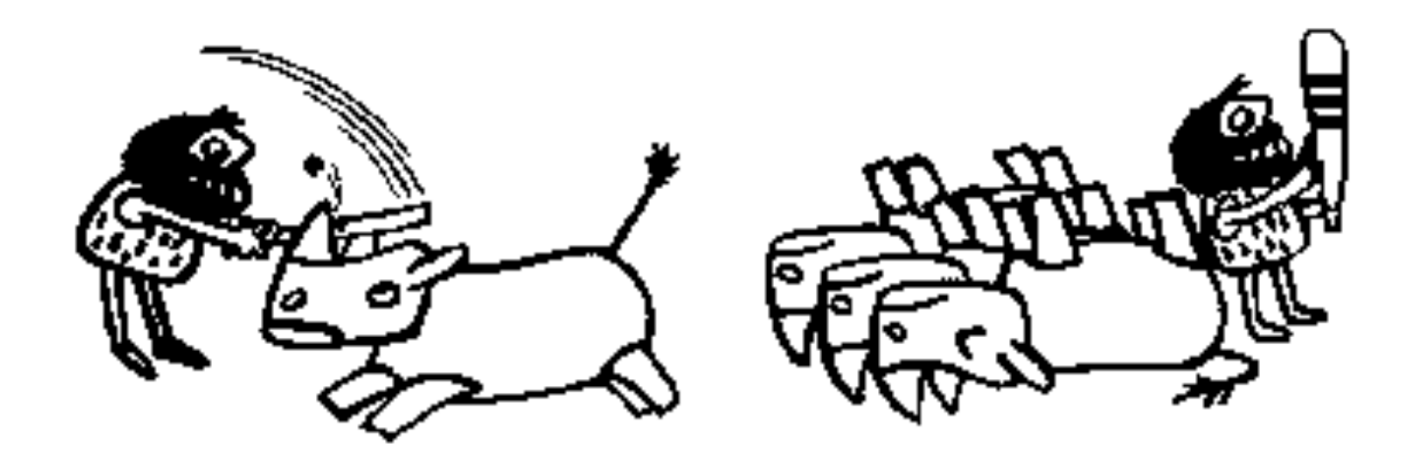

#### **RESOLUCIÓN DE ECUACIONES IMPLÍCITAS**

(Segunda parte)

## **TIPOS DE MÉTODOSUna variable**

- Dos puntos iniciales: basados en el Teorema de Bolzano (Bisección, Regula-Falsi, etc.)
- Un punto inicial: Newton-Raphson, Punto Fijo, Métodos de Segundo Orden

## **TIPOS DE MÉTODOSMultivariables**

- Método de Newton-Raphson Multivariable.
- Método de Punto Fijo Multivariable

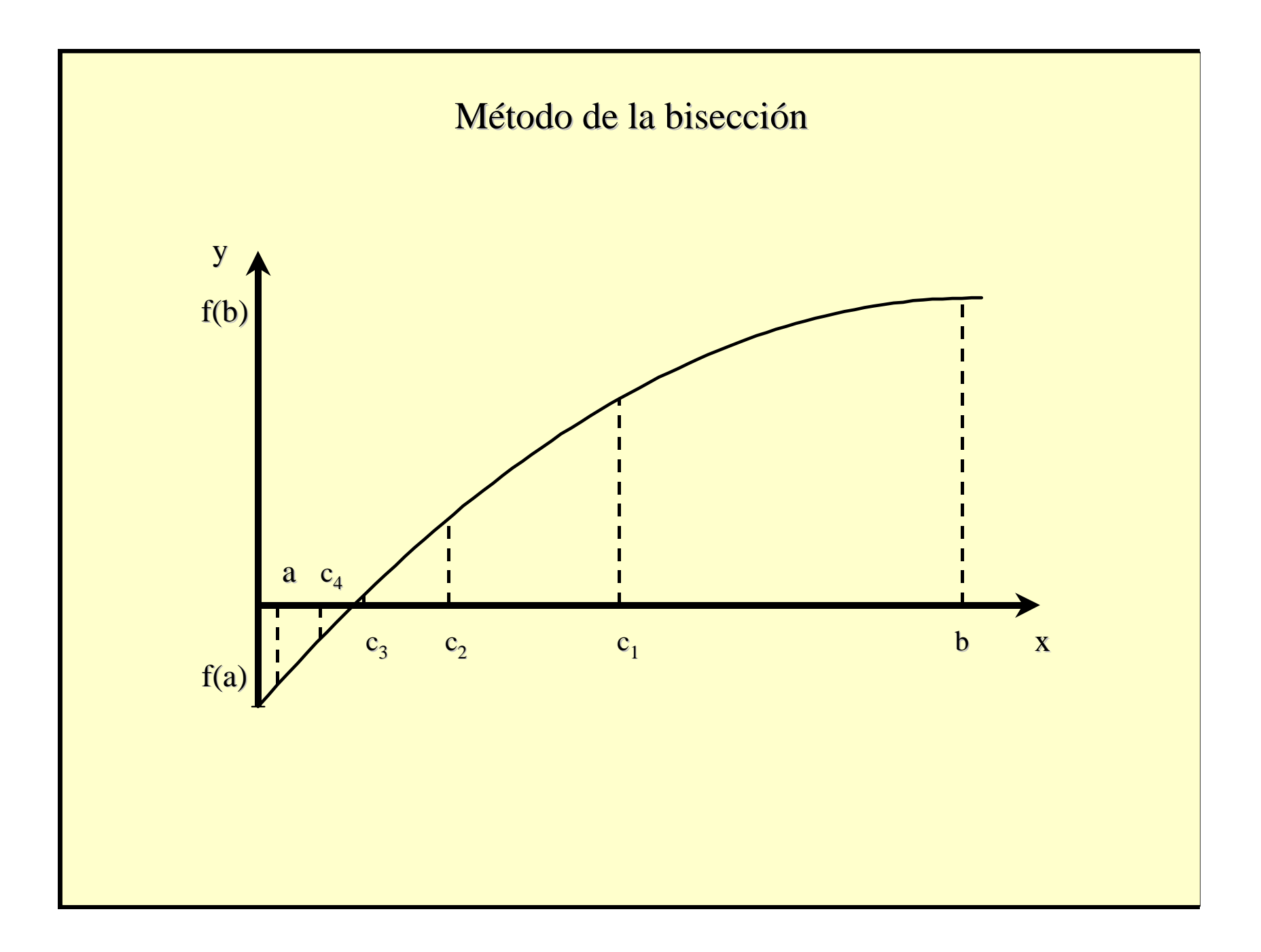

## **MÉTODO DE LA** BISECCIÓN

• El punto siguiente dentro del intervalo a-b es exactamente en el punto medio.

$$
c=\frac{a+b}{2}
$$

# NÚMERO DE ITERACIONES  $\varepsilon^{(n)} = \frac{b-a}{a}$  $2^n$

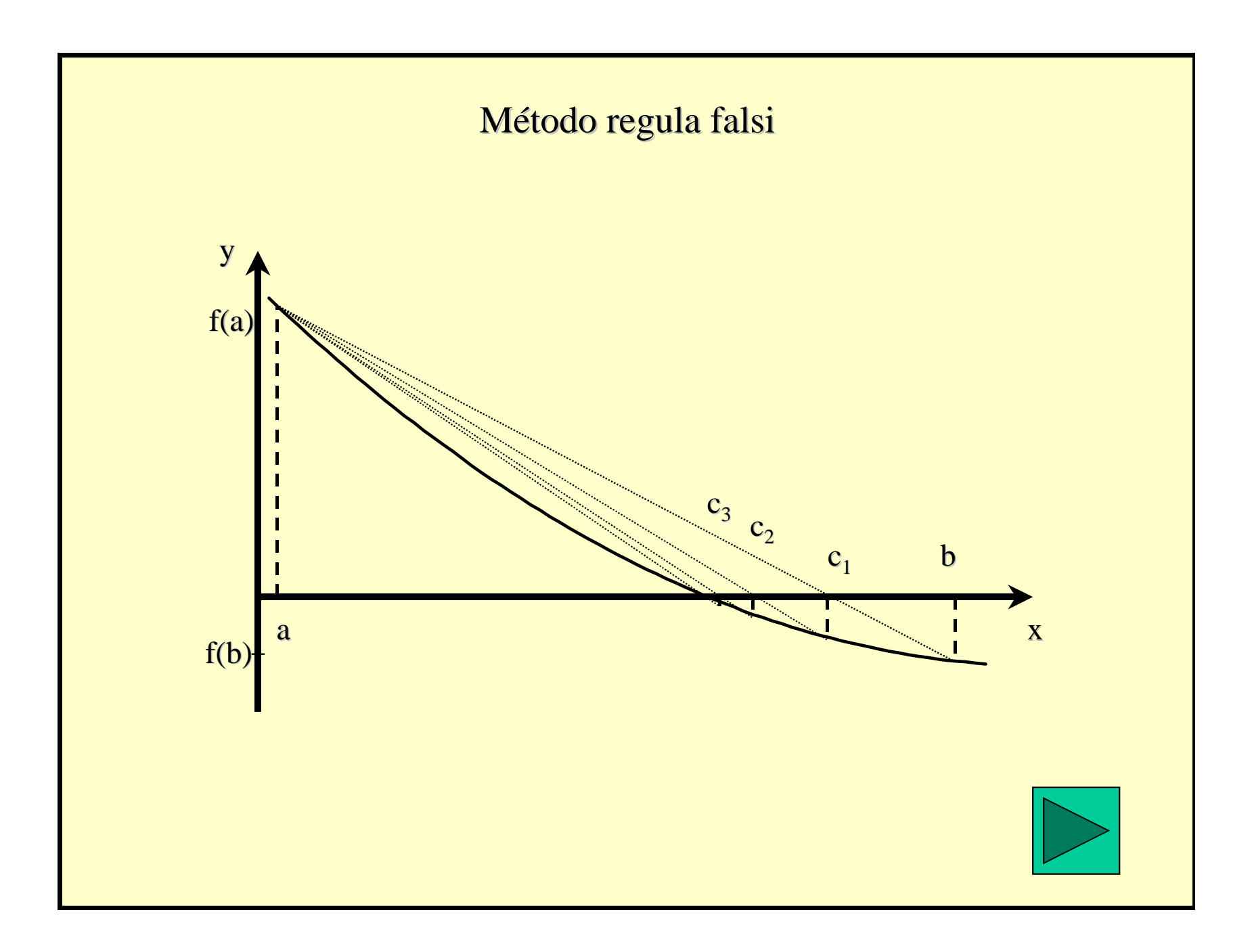

#### REGULA-FALSI

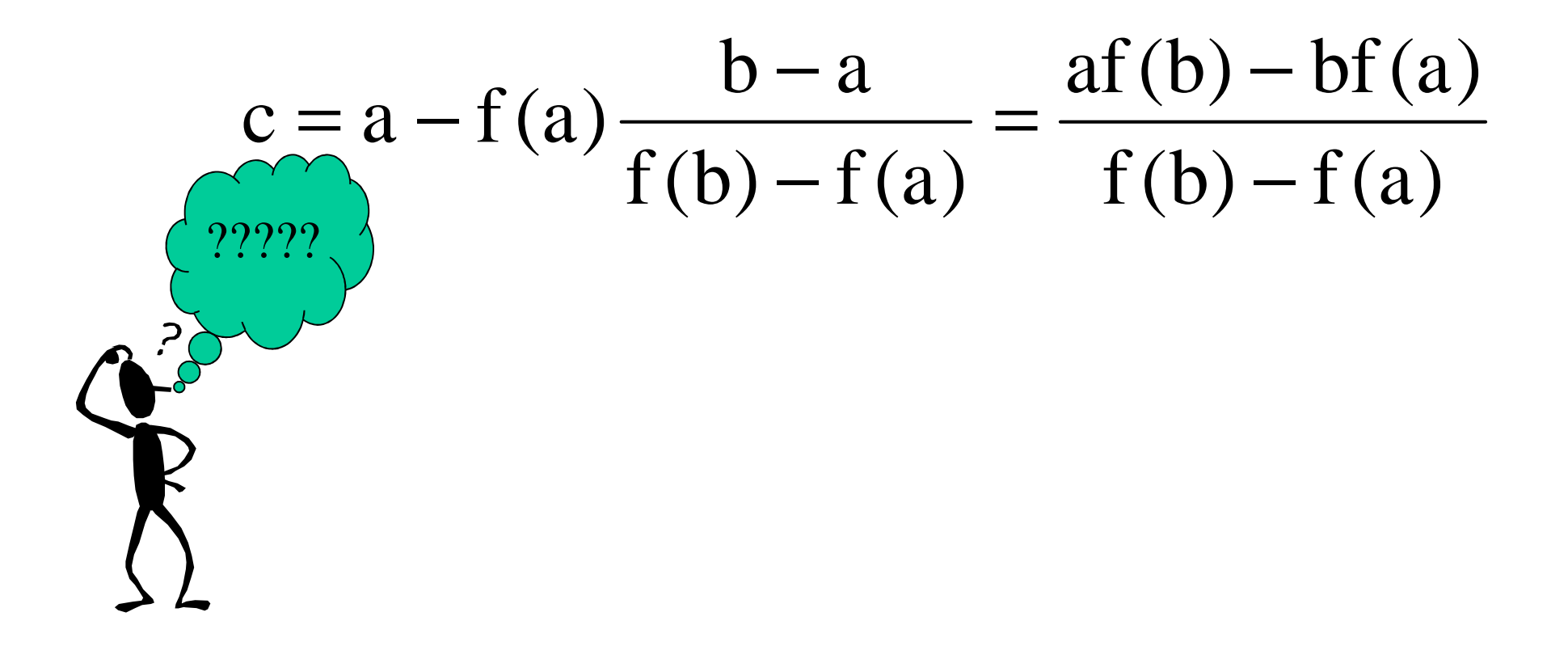

#### **Triángulos semejantes:**

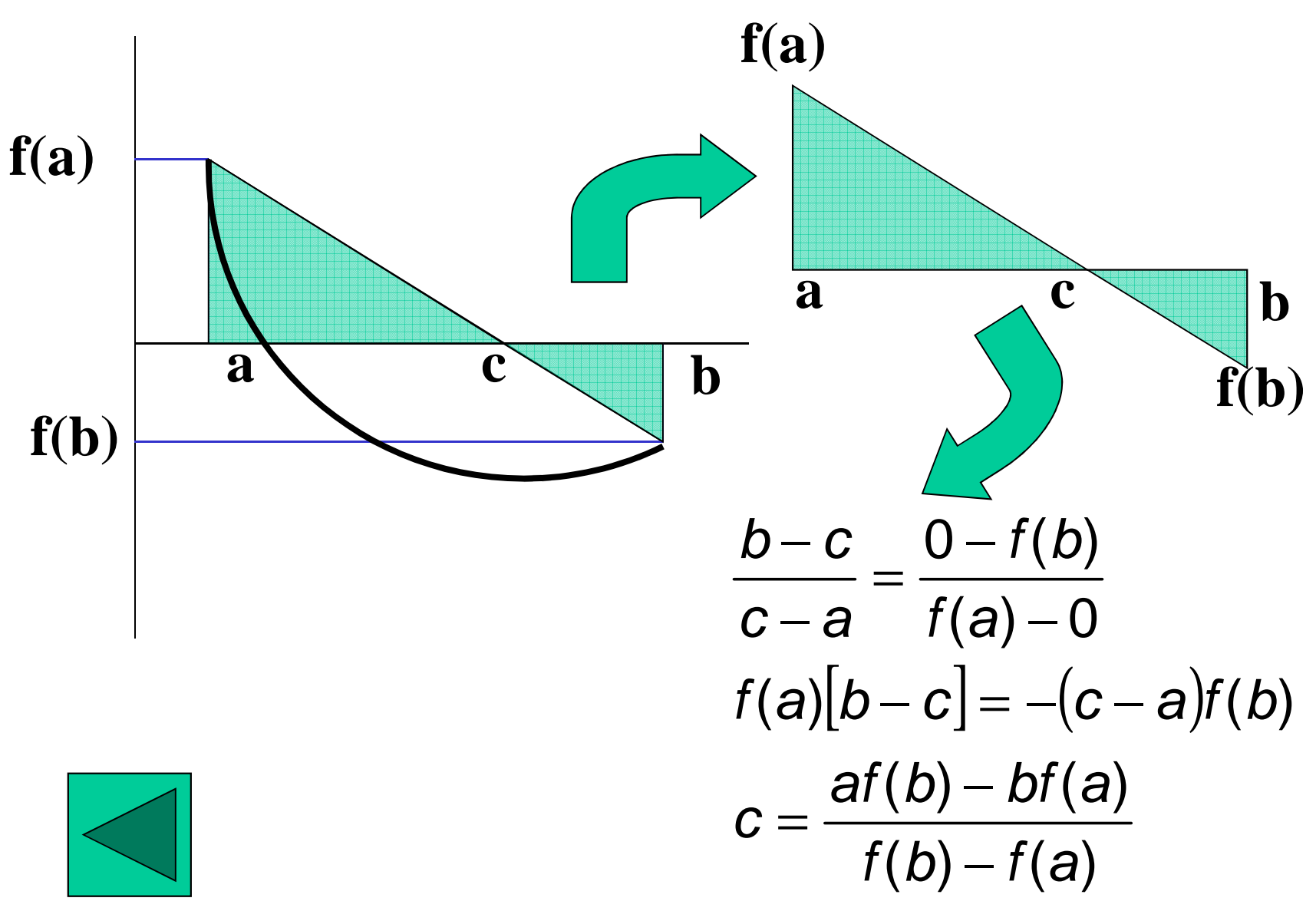
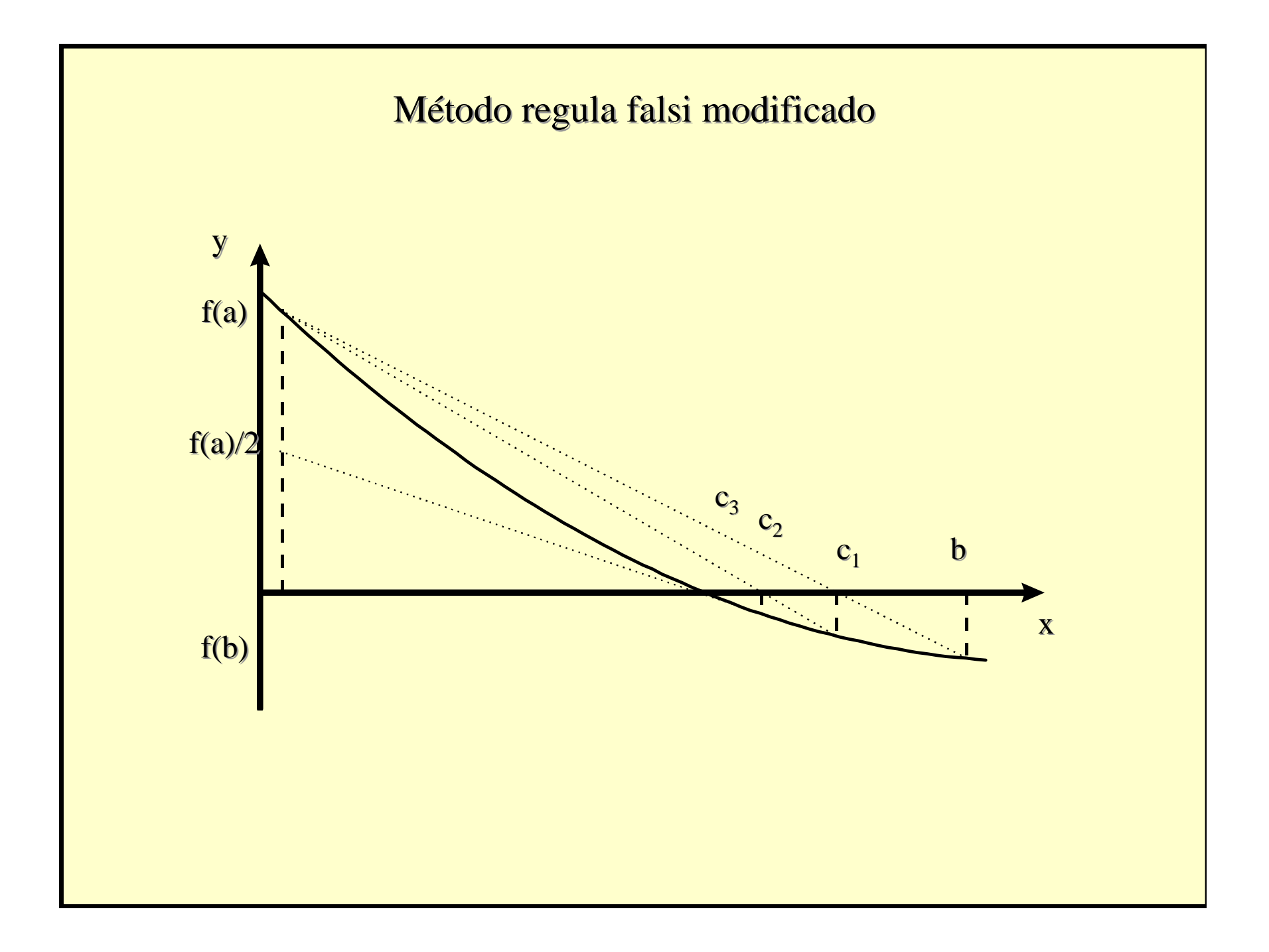

## **REGULA-FALSI MODIFICADO**

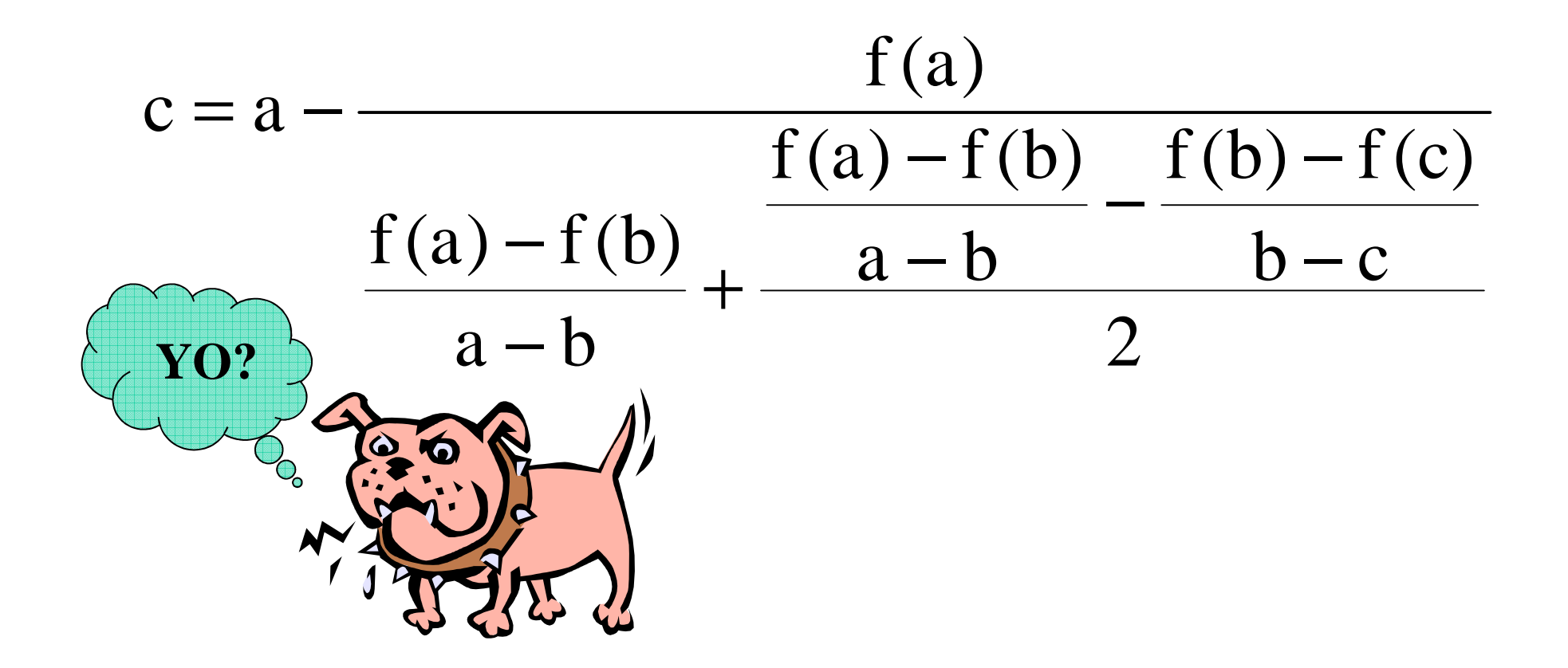

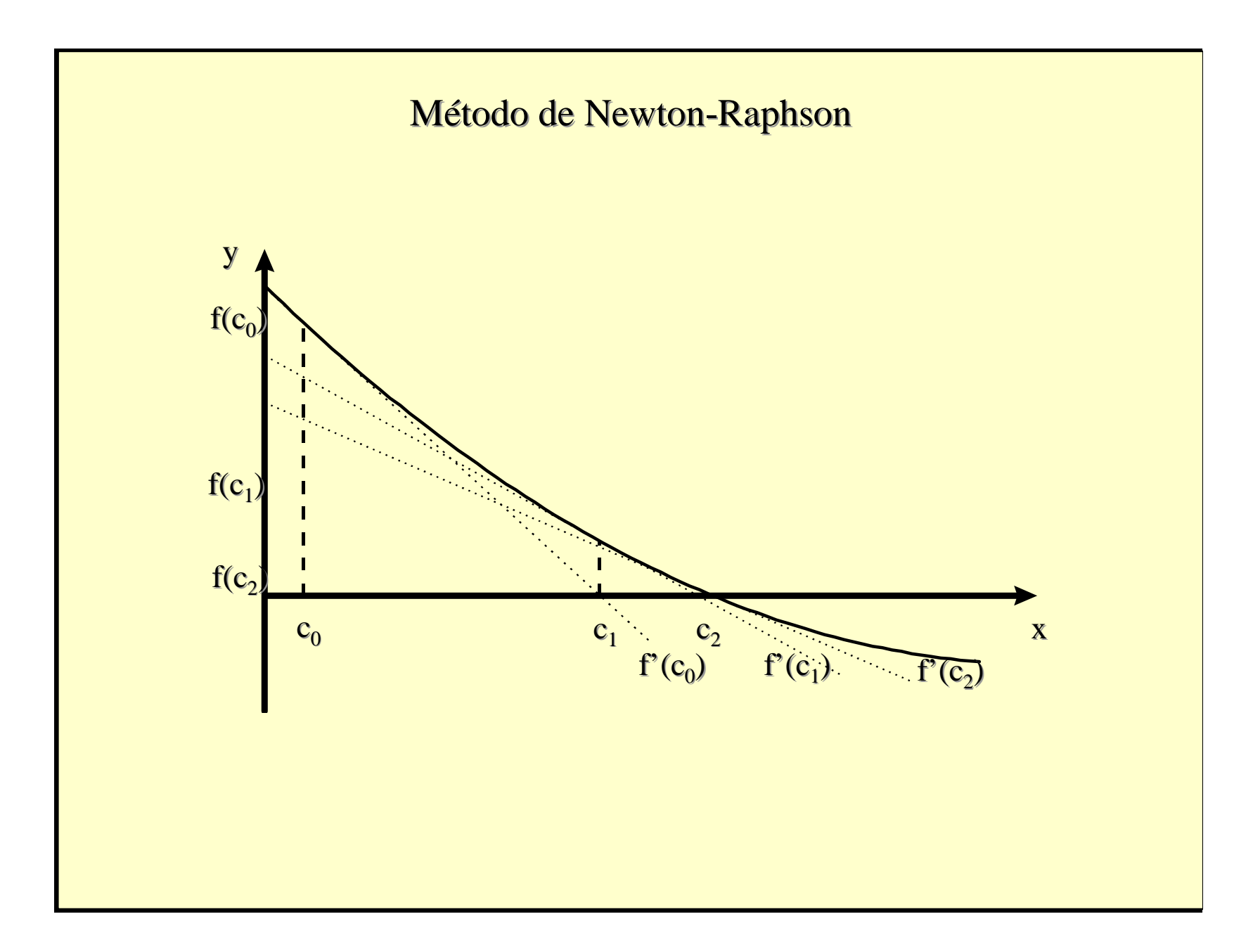

### NEWTON-RAPHSON

 $-\frac{f(x^{(n)})}{h}$  $X^{(n+1)} = X^{(n)}$  $f'(x^{(n)})$  $\overline{?}\overline{?}\overline{?}\overline{?}$ 

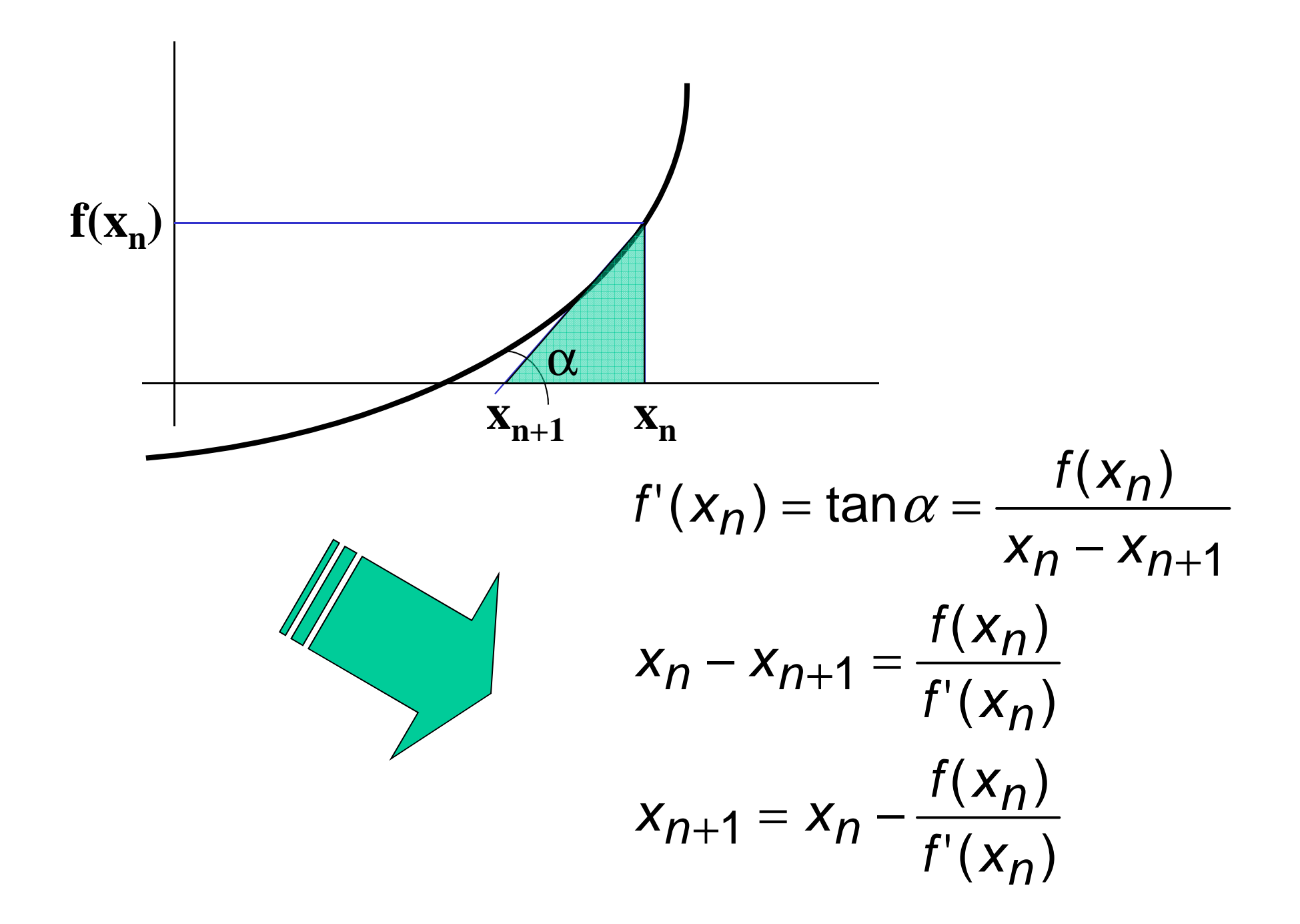

## CRITERIO DE CONVERGENCIA

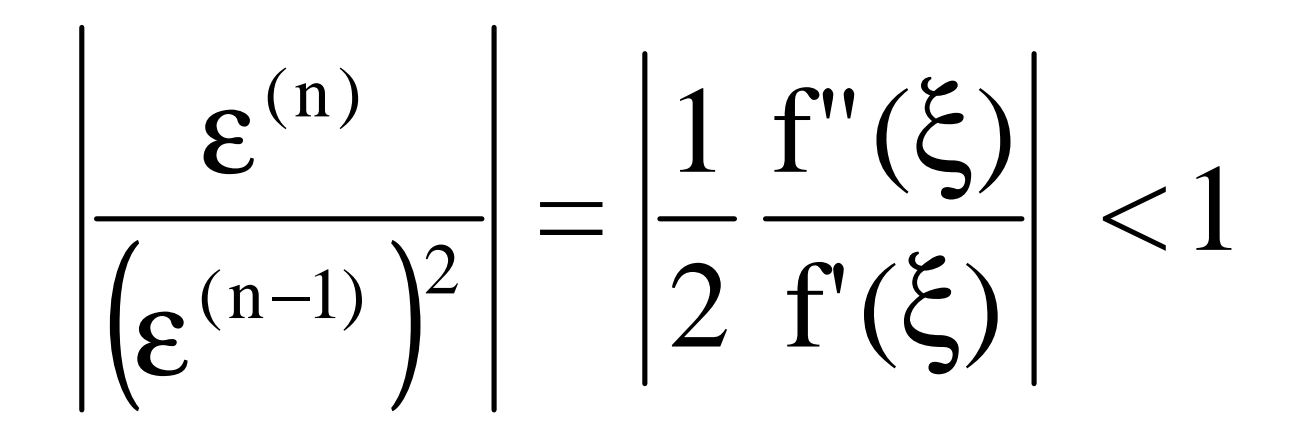

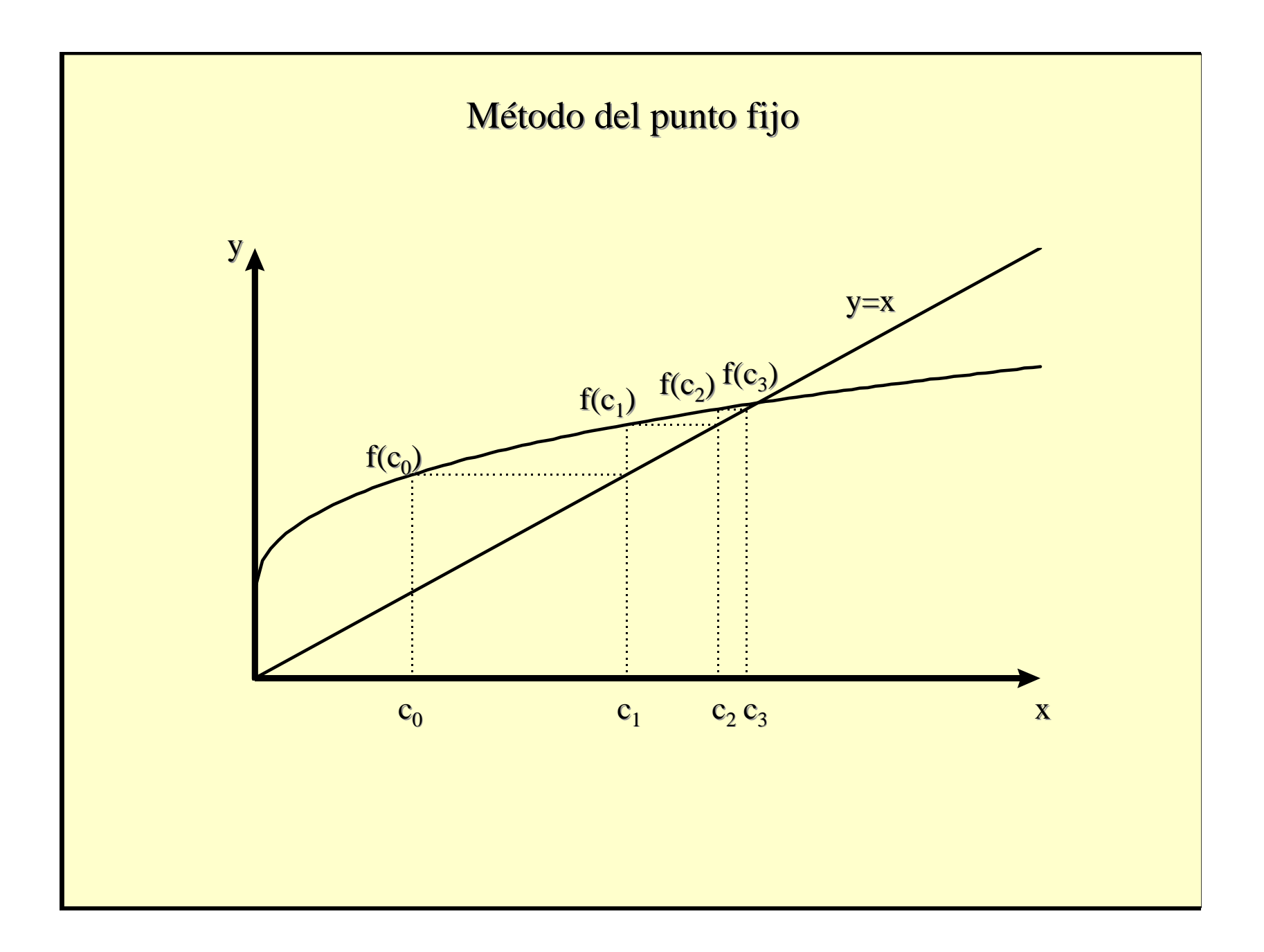

### PUNTO FLIO

# $X^{(n+1)} = g(X^{(n)})$

## **CRITERIO DE CONVERGENCIA**

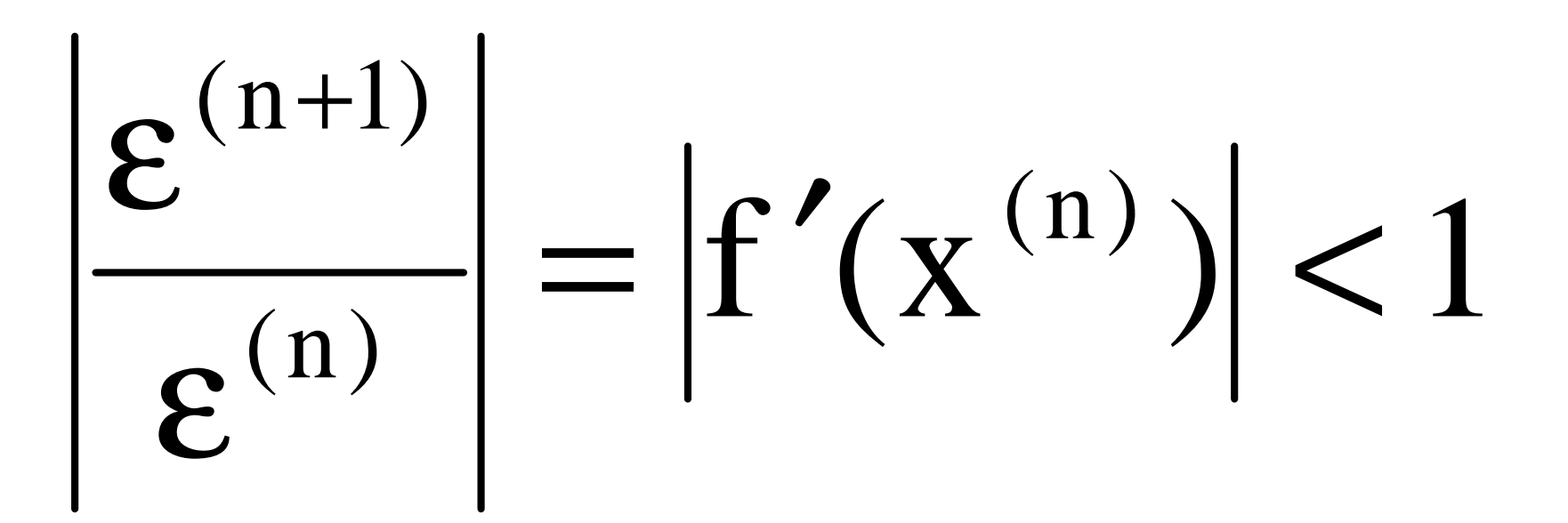

#### **Método del punto fijo**

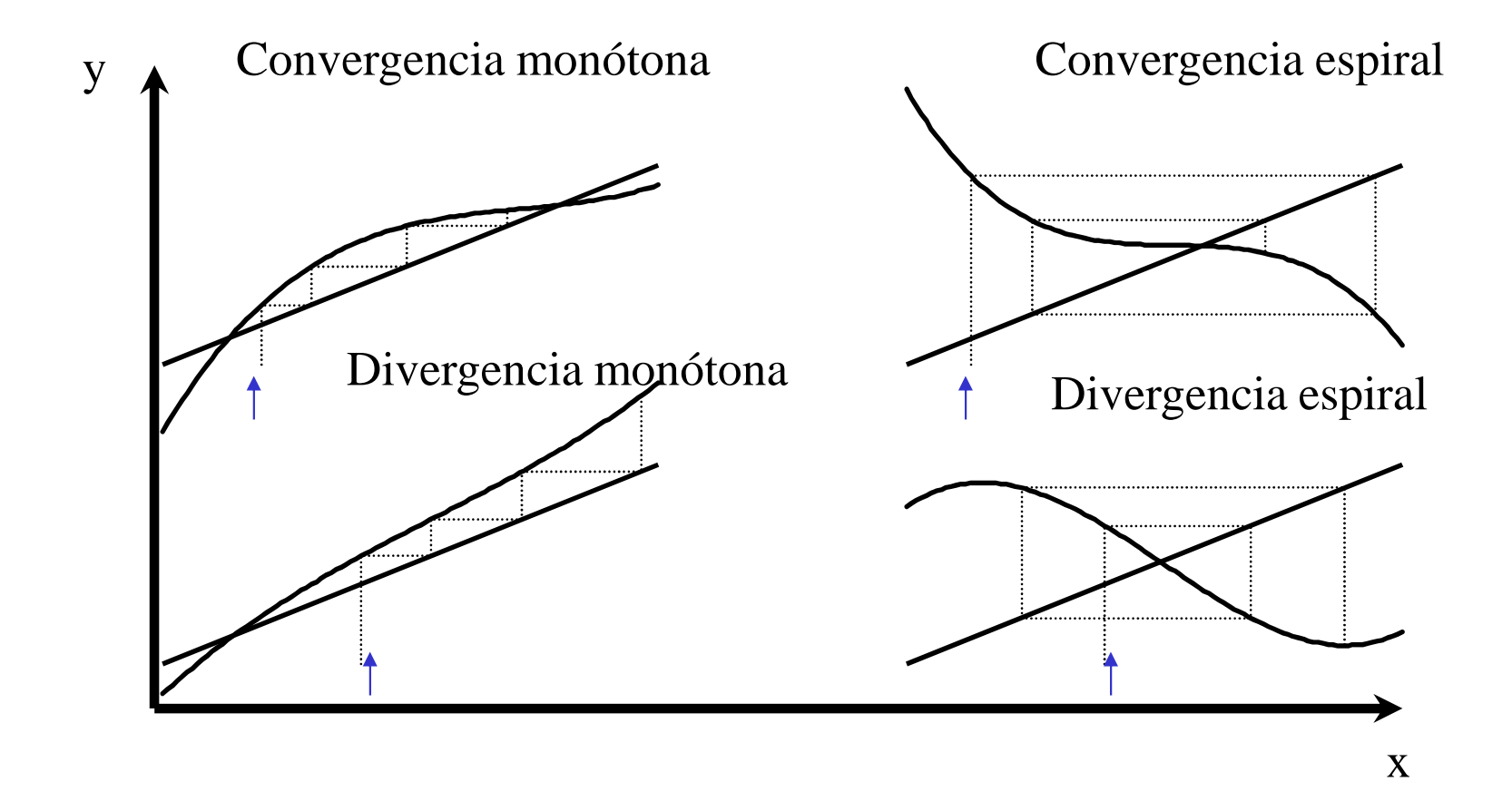

# **RELAJACIÓN**

• Es conveniente recordar que en numerosos casos, se puede probar la expresión:

$$
x^{(n+1)} = (1-\alpha)x^{(n)} + \alpha g(x^{(n)})
$$

• El valor de  $\alpha$  es un número comprendido en el intervalo ]0,1], siendo 1/2 un valortradicional.

## **EJEMPLO**

Resolver las raíces del siguiente polinomio por el método de Newton-Raphson:

$$
f(x) = x3 + 3x2 - x - 3 = 0
$$
  
f'(x) = 3x<sup>2</sup> + 6x - 1  

$$
x_{n+1} = x_n - \frac{x_n3 + 3x_n2 - x_n - 3}{3x_n2 + 6x_n - 1}
$$

#### **EJEMPLO**

Paso 1 ( $x_0=0$ ):

$$
x_1 = x_0 - \frac{x_0^3 + 3x_0^2 - x_0 - 3}{3x_0^2 + 6x_0 - 1}
$$
  

$$
x_1 = 0 - \frac{-3}{-1} = -3
$$

#### **E.IEMPLO**

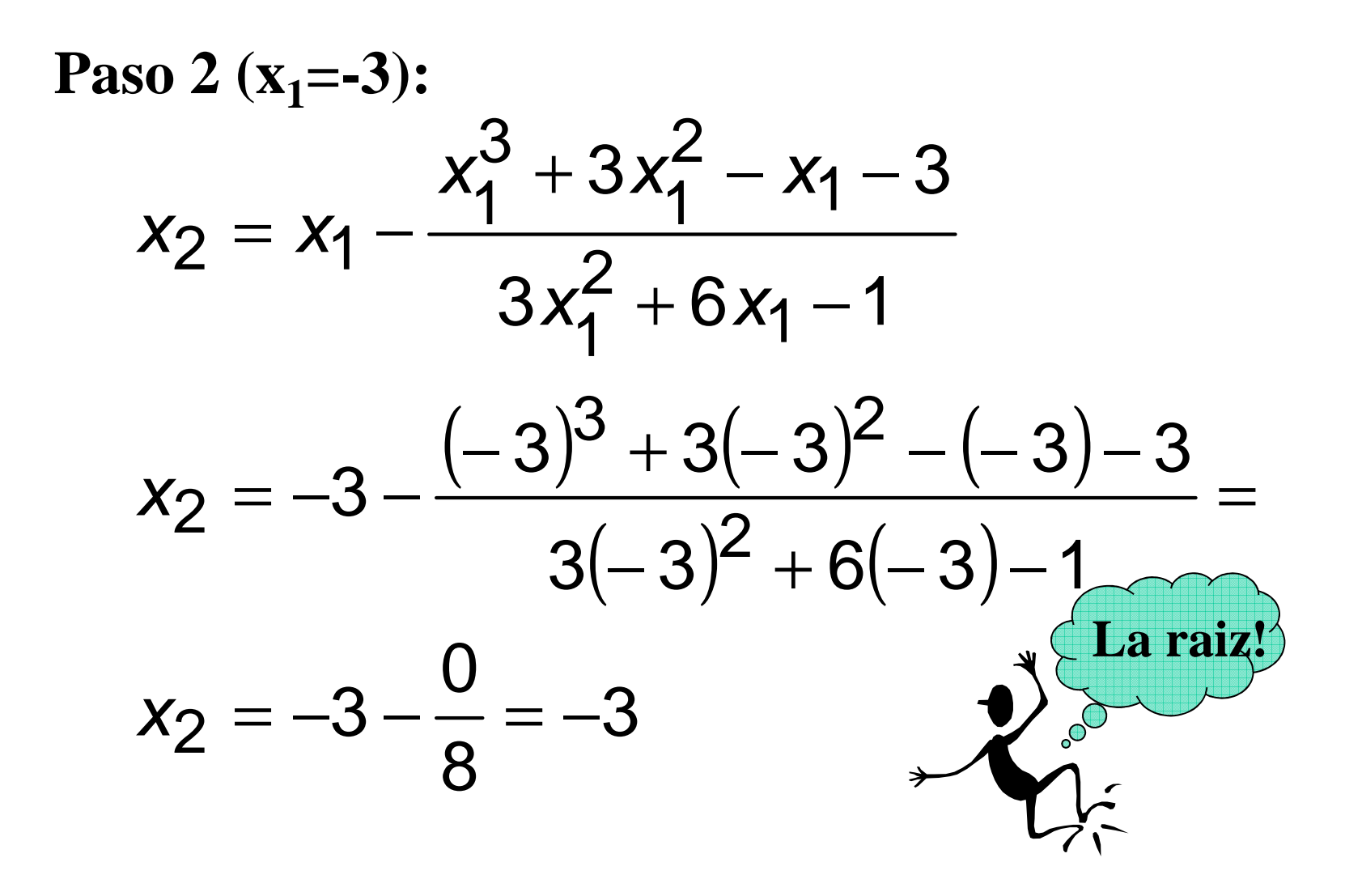

## **E.IEMPLO**

Resolver las raíces del siguiente polinomio por el método de Punto Fijo:  $f(x) = x<sup>3</sup> + 3x<sup>2</sup> - x - 3 = 0$  $x_{n+1} = g(x_n) = x_n^3 + 3x_n^2 - 3$  $x_0 = -3$  $x_1 = x_0^3 + 3x_0^2 - 3 = (-3)^3 + 3(-3)^2 - 3 =$  $x_1 = -3$ 

# **MÉTODOS DE SEGUNDO ORDEN**

- que aceleran • Existen métodos que aceleran la convergencia del método de Newton-Raphson.
- Uno de los más sencillos es el método deSteffensen que toma en cuenta la derivadade segundo orden en el desarrollo en seriede Taylor.

# **MÉTODOS DE SEGUNDO ORDEN**

• La expresión que se utiliza es:

$$
0 = f(x^{(n+1)}) = f(x^{(n)}) + (x^{(n+1)} - x^{(n)})f'(x^{(n)}) + \frac{(x^{(n+1)} - x^{(n)})^2}{2}f''(x^{(n)})
$$

$$
x^{(n+1)} = x^{(n)} - \frac{f(x^{(n)})}{f'(x^{(n)}) + \frac{\left(x^{(n+1)} - x^{(n)}\right)}{2}f''(x^{(n)})}
$$

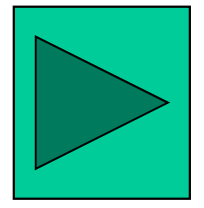

# **VENTAJAS Y DESVENTAJAS**

- Este tipo de fórmula permite obtener unamayor precisión en un solo cálculo.
- Requiere de la evaluación de un número superior de veces de la función y susderivadas y por lo tanto requiere mayortiempo de cálculo.

### **DESVENTAJAS**

• Esta forma implícita requiere un cálculo iterativo del valor  $x^{(n+1)}$ , lo que es poco conveniente si se desea limitar el número de cálculos en cada paso.

$$
x_{j}^{(n+1)} = x^{(n)} - \frac{f(x^{(n)})}{f'(x^{(n)}) + \frac{(x_{j}^{(n+1)} - x^{(n)})}{2}f''(x^{(n)})}
$$

# FÓRMULA DE HALLEY

- Se conoce también la fórmula de Halley para la evaluación de la solución a partir de del conocimiento de la derivada de segundo orden.
- La expresión es:

$$
x^{(n+1)} = x^{(n)} - \frac{f(x^{(n)})}{f'(x^{(n)}) - \frac{f(x^{(n)})f''(x^{(n)})}{2f'(x^{(n)})}}
$$

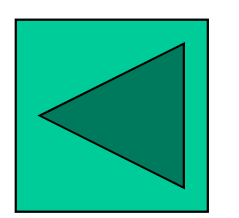

# **RAÍCES MÚLTIPLES**

- Una raíz de una función f(x) es múltiplecuando la función es tangencial al eje x.
- Por ejemplo, una raíz doble resulta de:

$$
f(x) = (x - x_0)(x - x_1)^2 = x^3 - x^2(2x_1 + x_0) + x(x_1^2 + 2x_0x_1) - x_0x_1^2
$$

### **RAICES DOBLES**

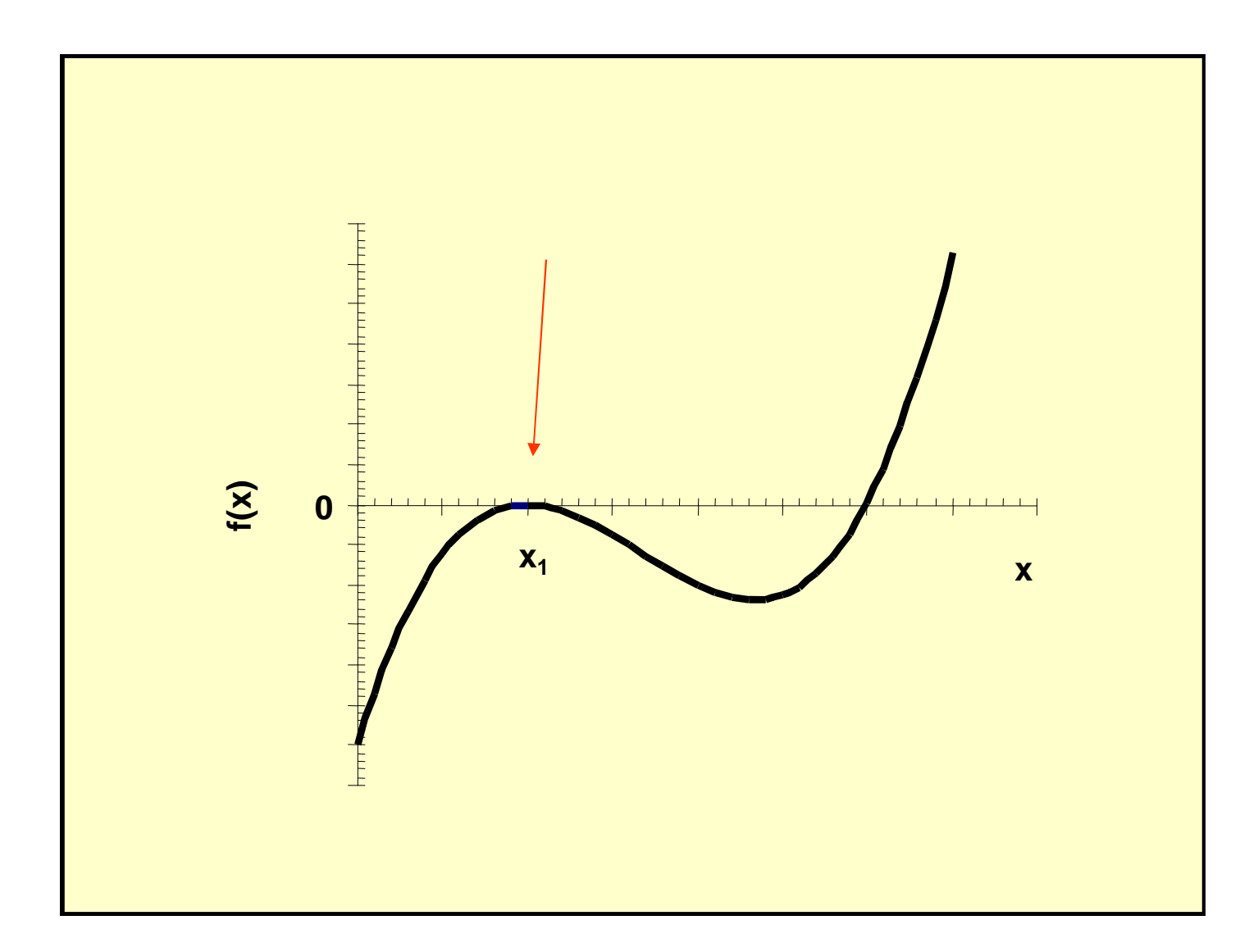

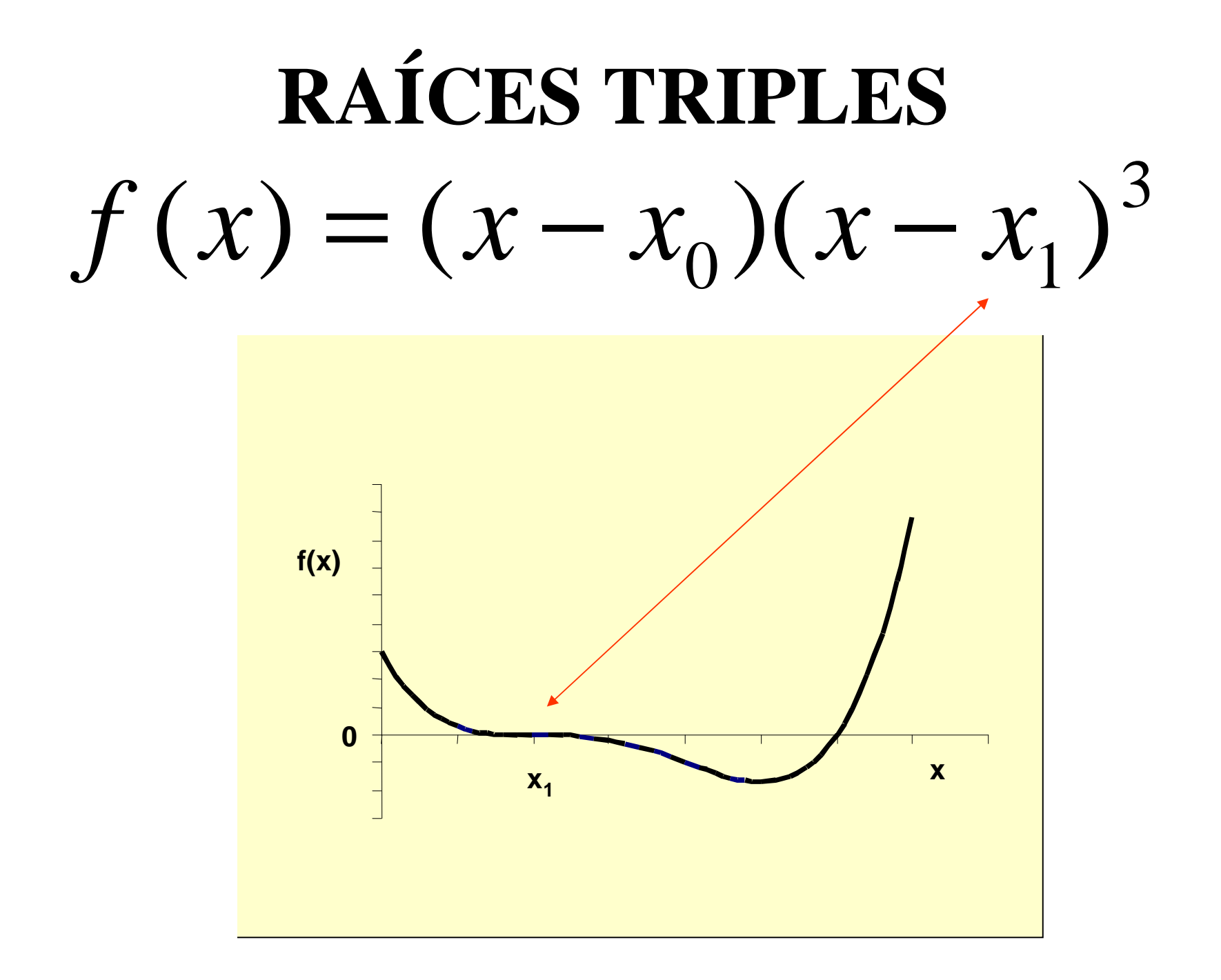

## **PROBLEMAS**

- Las funciones que presenten raícesmúltiples pueden resultar muy problemáticas al querer hallar sus raíces porlos métodos convencionales.
- Por ejemplo la raíces múltiples pares (doble, cuádruple, etc.) no presentan cambio designos y su derivada es igual <sup>a</sup> cero.

# **MÉTODO DE RALSTONRABINOWITZ**

• Propusieron la siguiente modificación <sup>a</sup> lafórmula de Newton-Raphson:

$$
x_{i+1} = x_i - m \frac{f(x_i)}{f'(x_i)}
$$

• donde <sup>m</sup> es la multiplicidad de la raíz (esto es que m=2 para una raíz doble, m=3 parauna raíz triple, etc.).

# **MÉTODO DE RALSTONRABINOWITZ**

• Claro que no es muy satisfactorio tener que conocer la multiplicidad de una raíz previamente; por eso es que los mismosautores proponen una nueva función u(x)como la relación de una función con suderivada; es decir:

$$
u(x) = \frac{f(x)}{f'(x)}
$$

# **MÉTODO DE RALSTONRABINOWITZ**

• Demostraron que la función u(x) tiene las mismas raíces que la función original, por lo que proponen la siguiente fórmula para el cálculo iterativo:

$$
x_{i+1} = x_i - \frac{u(x_i)}{u'(x_i)} = x_i - \frac{f(x_i)f'(x_i)}{[f'(x_i)]^2 - f(x_i)f''(x_i)}
$$

# **NEWTON-RAPHSON MULTIVARIABLE**

$$
f_i(x_1 + h_1, x_2 + h_2, ..., x_n + h_n) = f_i(x_1, x_2, ..., x_n)
$$
  
\n
$$
+ h_1 \frac{\partial f_i}{\partial x_1} + h_2 \frac{\partial f_i}{\partial x_2} + ... + h_n \frac{\partial f_i}{\partial x_n}
$$
  
\n
$$
J \left( \frac{\partial f_1}{\partial x_1} \frac{\partial f_1}{\partial x_2} \cdots \frac{\partial f_n}{\partial x_n} \right) \begin{pmatrix} x_1^{(n+1)} - x_1^{(n)} \\ x_2^{(n+1)} - x_2^{(n)} \\ \vdots \\ x_n^{(n+1)} - x_2^{(n)} \\ \vdots \\ x_m^{(n+1)} - x_m^{(n)} \end{pmatrix} = \begin{pmatrix} f_1(\mathbf{x}^{(n)}) \\ f_2(\mathbf{x}^{(n)}) \\ \vdots \\ f_n(\mathbf{x}^{(n)}) \end{pmatrix}
$$
  
\n
$$
\frac{\partial f_m}{\partial x_1} \frac{\partial f_m}{\partial x_2} \cdots \frac{\partial f_m}{\partial x_n} \begin{pmatrix} x_1^{(n+1)} - x_1^{(n)} \\ x_2^{(n+1)} - x_2^{(n)} \\ \vdots \\ x_m^{(n+1)} - x_m^{(n)} \end{pmatrix} = - \begin{pmatrix} f_1(\mathbf{x}^{(n)}) \\ f_2(\mathbf{x}^{(n)}) \\ \vdots \\ f_m(\mathbf{x}^{(n)}) \end{pmatrix}
$$

#### SISTEMA 2X2

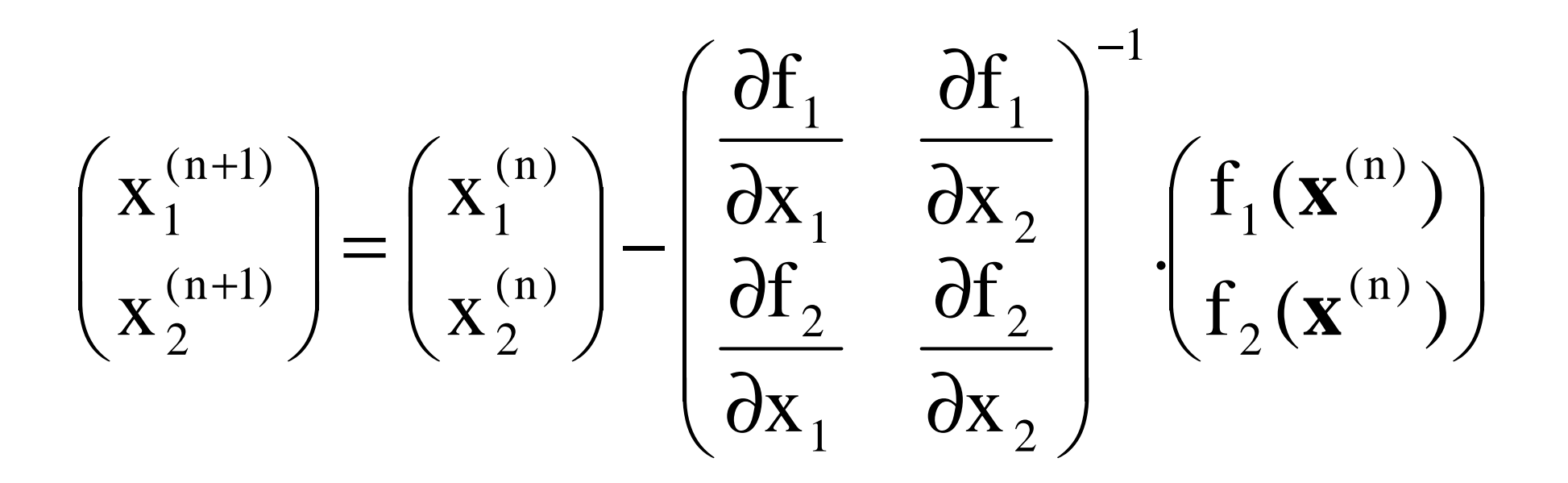

#### **SISTEMA 2X2**

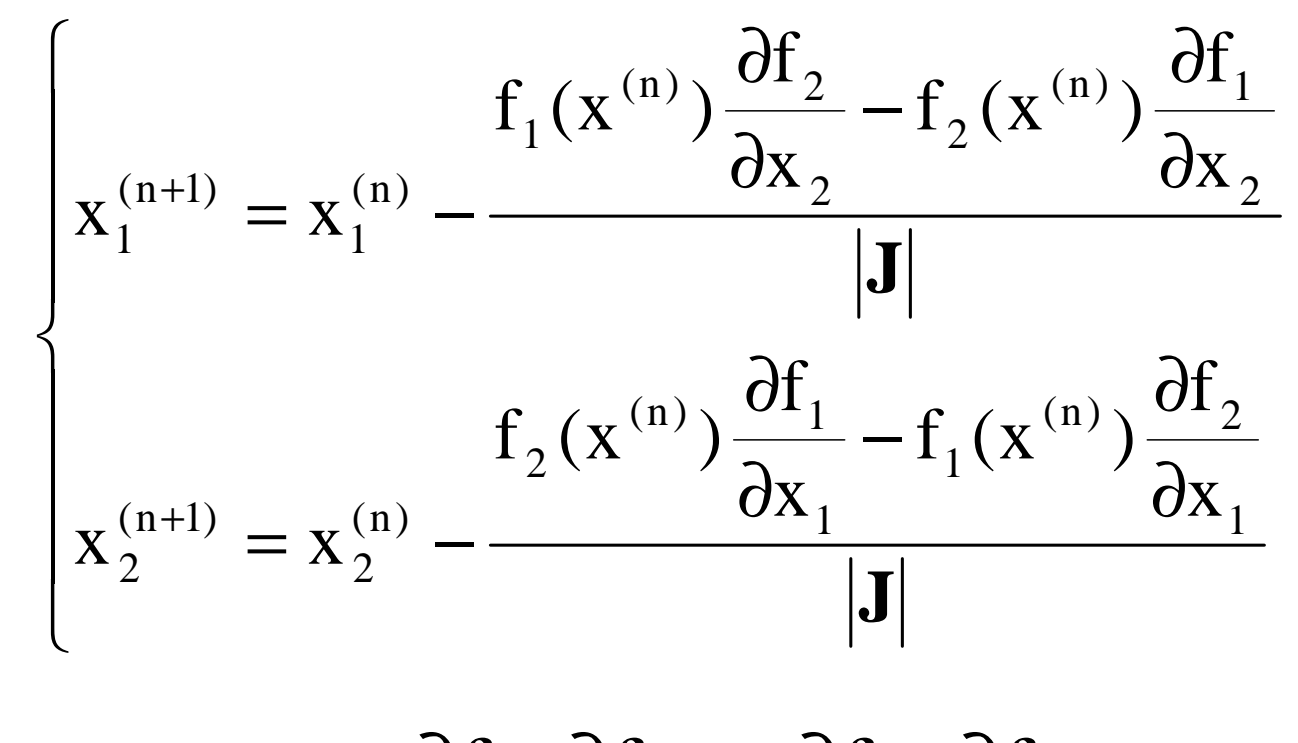

$$
|\mathbf{J}| = \frac{\partial f_1}{\partial x_1} \frac{\partial f_2}{\partial x_2} - \frac{\partial f_2}{\partial x_1} \frac{\partial f_1}{\partial x_2}
$$

# **PUNTO FIJO MULTIVARIABLEJacobi**

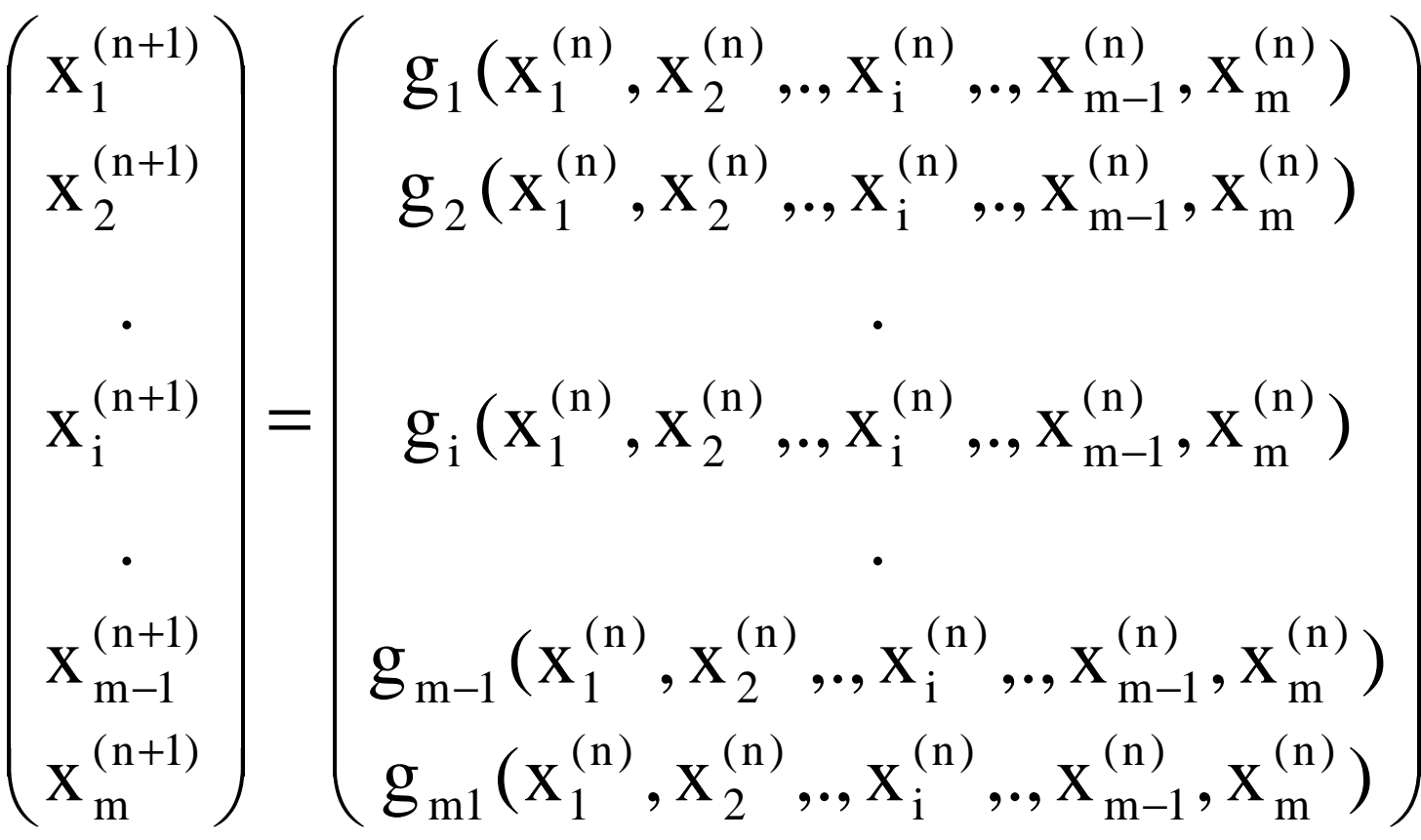

# **PUNTO FIJO MULTIVARIABLEGauss-Seidel**

$$
\begin{pmatrix}\nX_1^{(n+1)} \\
X_2^{(n+1)} \\
\vdots \\
X_i^{(n+1)}\n\end{pmatrix} = \begin{pmatrix}\n\mathbf{g}_1(X_1^{(n)}, X_2^{(n)}, \ldots, X_i^{(n)}, \ldots, X_{m-1}^{(n)}, X_m^{(n)}) \\
\mathbf{g}_2(X_1^{(n+1)}, X_2^{(n)}, \ldots, X_i^{(n)}, \ldots, X_{m-1}^{(n)}, X_m^{(n)}) \\
\vdots \\
\mathbf{g}_i(X_1^{(n+1)}, X_2^{(n+1)}, \ldots, X_i^{(n)}, \ldots, X_{m-1}^{(n)}, X_m^{(n)}) \\
\vdots \\
\mathbf{g}_{m-1}^{(n+1)}(X_1^{(n+1)}, X_2^{(n+1)}, \ldots, X_i^{(n+1)}, \ldots, X_{m-1}^{(n)}, X_m^{(n)}) \\
\vdots \\
\mathbf{g}_{m1}(X_1^{(n+1)}, X_2^{(n+1)}, \ldots, X_i^{(n+1)}, \ldots, X_{m-1}^{(n+1)}, X_m^{(n)})\n\end{pmatrix}
$$

# **PUNTO FIJO MULTIVARIABLERelajación**

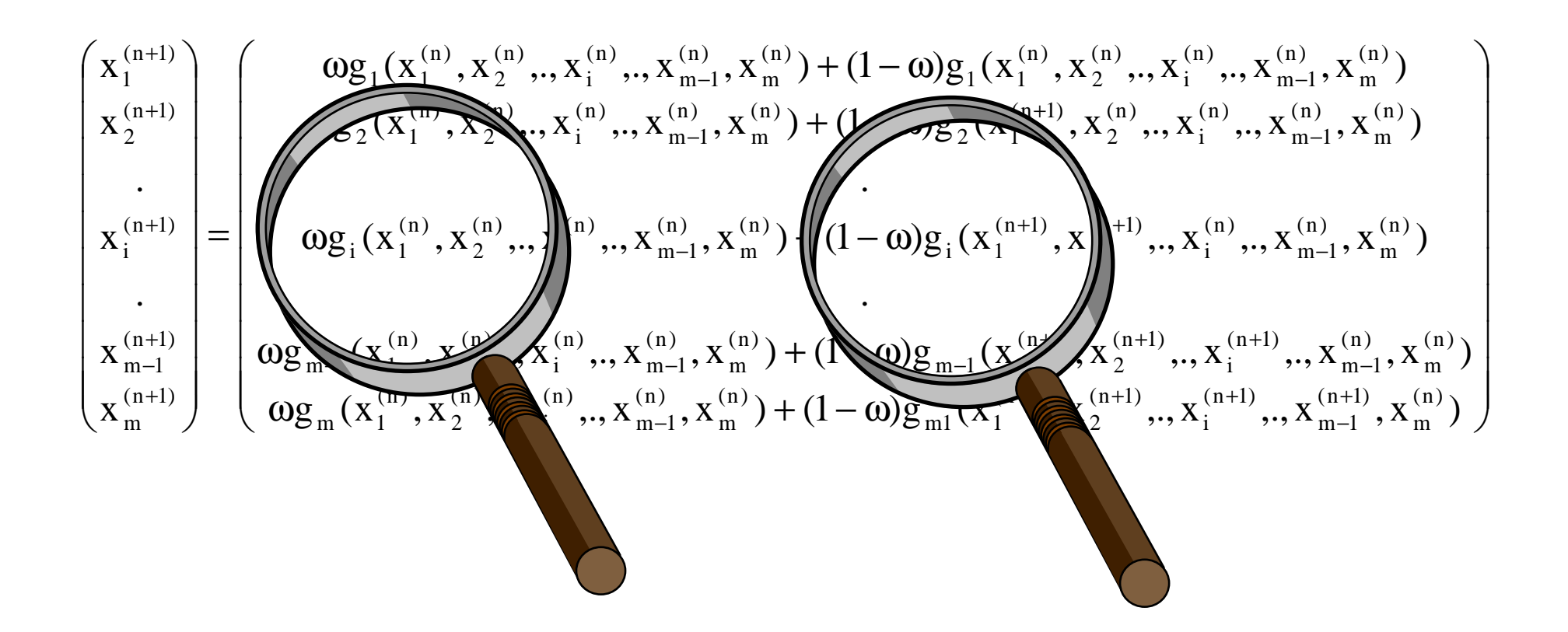

## **POLINOMIOS Segundo grado**

$$
p_2(x) = a_0 + a_1x + a_2x^2 = 0
$$

$$
x_{1;2} = \frac{-a_1 \pm \sqrt{a_1^2 - 4a_0a_2}}{2a_2}
$$

**POLINOMIOS**  
\n**Tercer grado - Cardano**  
\n
$$
p_3(x) = a_0 + a_1x + a_2x^2 + a_3x^3 = 0
$$
\n
$$
b_0 = \frac{a_0}{a_3} - \frac{a_2}{3a_3} \left( \frac{a_1}{3a_3} - \frac{a_2^2}{9a_3^2} \right) = c_0 + c_2(3c_1 - 2c_2^2)
$$
\n
$$
b_1 = \frac{a_1}{3a_3} - \frac{a_2^2}{9a_3^2} = c_1 - c_2^2
$$
\n
$$
c_0 = \frac{a_0}{a_3}; \quad c_1 = \frac{a_1}{3a_3}; \quad c_2 = \frac{-a_2}{3a_3}
$$

# DISCRIMINANTE  $(H)$  $H = b_0^2 + 4b_1^3$

Si H≥0, existen dos raíces complejas conjugadas y una raíz real.

 $F = \sqrt[3]{\frac{-b_0 - \sqrt{H}}{2}}$  $E = \sqrt[3]{\frac{-b_0 + \sqrt{H}}{2}}$  $y_{2;3} = -\frac{E+F}{2} \pm i\sqrt{3}(E-F)$  $y_1 = E + F$
Si H=0, existen tres raíces reales, una siendo raízdoble.

$$
y_1 = E + F
$$
  $y_{2;3} = -\frac{E + F}{2}$ 

Si H<0, existen tres raíces reales: $y_1 = 2\sqrt{-b_1} \cos \left( \frac{\pi}{2} \right)$ θ $\lambda_1$ = -2 $\sqrt{-b}$ <sub>1</sub> cos( $\theta$ ) 1 $\mathbf{r}$  and  $\mathbf{r}$  and  $\mathbf{r}$  and  $\mathbf{r}$  and  $\mathbf{r}$  and  $\mathbf{r}$  and  $\mathbf{r}$  and  $\mathbf{r}$  $\int$  $\setminus$  $\bigg($ π $\theta + \bar{-}$ 32y $_2$ = - $2\sqrt{-b}$ 1 $\frac{1}{1}$  cos  $\theta$  +

$$
y_3 = -2\sqrt{-b_1} \cos\left(\theta + \frac{4\pi}{3}\right)
$$
  $\theta = \frac{1}{3} \cos^{-1}\left(\frac{b_0}{2\sqrt{-b_1^3}}\right)$ 

## **PARCIAL 1**

- Día: 14 de febrero
- Duración: 2 horas
- Lugar: ENE-104
- Requiere: Calculadora. Hojas blancas tamaño carta.
- Tipo de examen: Libro abierto.

## **ESTRUCTURA DEL EXAMEN**

- Dos partes: Teórica y práctica.
- Teórica: Selección sencilla. Cuatro preguntas incorrectas anulan una correcta. Entre 20 y 30 preguntas.
- Práctica: Tres problemas que pueden ser de: desarrollo, demostración, resolver un sistema sencillo o plantear un problema complejo.